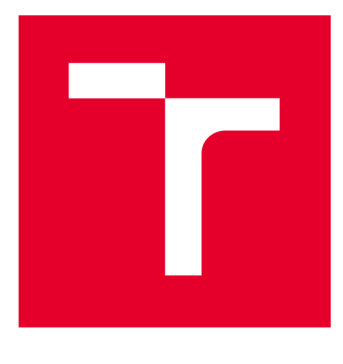

# **VYSOKÉ UČENI TECHNICKE V BRNE**

**BRNO UNIVERSITY OF TECHNOLOGY** 

### **FAKULTA ELEKTROTECHNIKY A KOMUNIKAČNÍCH TECHNOLOGIÍ**

**FACULTY OF ELECTRICAL ENGINEERING AND COMMUNICATION** 

### **ÚSTAV RÁDIOELEKTRONIKY**

**DEPARTMENT OF RADIO ELECTRONICS** 

# **ANTÉNA PRO CHYTRÉ HODINKY**

**ANTENNA FOR SMART WATCH** 

**BAKALÁŘSKÁ PRÁCE BACHELOR'S THESIS** 

**AUTHOR** 

**AUTOR PRÁCE** Miroslav Hájek

**SUPERVISOR** 

**VEDOUCÍ PRÁCE Ing. Miroslav Cupal** 

**BRNO 2018** 

VYSOKÉ UČENÍ FAKULTA ELEKTROTECHNIKY TECHNICKÉ A KOMUNIKAČNÍCH V BRNĚ TECHNOLOGIÍ

### **Bakalářská práce**

bakalářský studijní obor Elektronika a sdělovací technika

Ústav radioelektroniky

*Student:* Miroslav Hájek *Ročník:* 3 *Akademický rok:* 2017/18

*ID:* 174204

NÁZEV TÉMATU:

#### **Anténa pro chytré hodinky**

#### POKYNY PRO VYPRACOVÁNÍ:

Navrhněte dvoupásmovou anténu pro práci v ISM pásmu 2,4 GHz a GSM. Anténa bude konstruována na elastickém materiálu a integrována do náramku chytrých hodinek. Ve vhodném programu proveďte simulaci antény v blízkosti modelu lidské ruky. Navrženou anténu optimalizujte pro výrobu na dostupných materiálech a vyrobte. Změřte parametry antény ve volném prostoru a blízkosti modelu lidské ruky vyrobené z agarové želatiny.

#### DOPORUČENÁ LITERATURA:

[1] Xu Gao, Zhijun Zhang, Wenhua Chen, Zhenghe Feng, M. F. Iskander and An-Ping Zhao, "A novel wrist wear dual-band diversity antenna," 2009 IEEE Antennas and Propagation Society International Symposium, Charleston, SC, 2009, pp. 1-4. doi: 10.1109/APS.2009.5171693

[2] Chih-Hsien Wu, Kin-Lu Wong, Yuan-Chih Lin and Saou-Wen Su, "Conformal bluetooth antenna for the watch-type wireless communication device application," 2007 IEEE Antennas and Propagation Society International Symposium, Honolulu, HI, 2007, pp. 4156-4159. doi: 10.1109/APS.2007.4396456

*Termín zadání:* 5. 2. 2018 *Termín odevzdání:* 24. 5. 2018

*Vedoucí práce:* Ing. Miroslav Cupal \*

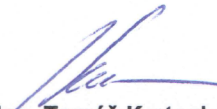

prof. Ing. Tomáš Kratochvíl, Ph.D. předseda oborové rady

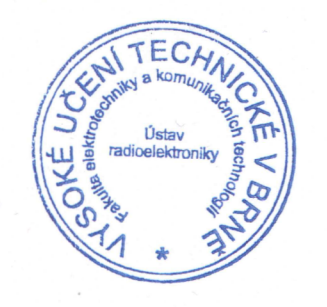

#### UPOZORNĚNÍ:

**Autor bakalářské práce nesmí při vytváření bakalářské práce porušit autorská práva třetích osob, zejména nesmí zasahovat nedovoleným způsobem do cizích autorských práv osobnostních a musí si být plně vědom následků porušení ustanovení § 11 a následujících autorského zákona č.121/2000 Sb., včetně možných trestněprávních důsledků vyplývajících z ustanovení části druhé, hlavy VI. díl 4 Trestního zákoníku č. 40/2009 Sb.** 

Fakulta elektrotechniky a komunikačních technologií. Vysoké učení technoké v Brně / Technická 3058/10 / 616 00 / Brno

### **ABSTRAKT**

Cílem této práce je vytvořit anténu pro chytré hodinky, která bude pracovat ve dvou kmitočtových pásmech. Jsou to pásma GSM (1,8GHz) a ISM (2,4 GHz). Tato anténa musí být schopna pracovat při umístění na elastickém materiálu, který se využívá jako pásek pro chytré hodinky. V práci jsou rozebrány jednotlivé možnosti antén a jejich vhodnost pro dané využití. Dále je zde vytvoření modelu antény v programu CST microwave studio, ve kterém proběhly veškeré simulace. Anténa je také simulována na modelech lidské ruky, které mají různé rozměry a poměry tkání.

# **KLICOVA SLOVA**

Anténa, jednopásmová PIFA, dvoupásmová PIFA, CST Microwave studio, model lidské ruky, planární antény

### **ABSTRACT**

The objective of this work is a create a smart watch antenna, that will operate in two frequency bands. These are GSM  $(1.8 \text{ GHz})$  and ISM  $(2.4 \text{ GHz})$  bands. This antenna must be able to work when be placed on an elastic material that is used as a smart watch belt. Antennas options are analyzed and their suitability for given use. There is also an antenna model in CST microwave studio, where all the simulations were made. The antenna is also simulated on human hand models that have different dimensions and tissue ratios.

### **KEYWORDS**

Antenna, single-band planar inverted-F antenna, dual-band planar inverted-F antenna, CST Microwave studio, model human hand, planar antenna

HÁJEK, M. Anténa pro chytré hodinky. Brno: Vysoké učení technické v Brně, Fakulta elektrotechniky a komunikačních technologií, Ústav radioelektroniky, 2018. 50 s. Bakalářská práce. Vedoucí práce: Ing. Miroslav Cupal.

# **PROHLÁŠENÍ**

Prohlašuji, že svoji bakalářskou práci na téma Anténa pro chytré hodinky jsem vypracoval samostatně pod vedením vedoucího bakalářské práce a s použitím odborné literatury a dalších informačních zdrojů, které jsou všechny citovány v práci a uvedeny v seznamu literatury na konci práce.

Jako autor uvedené bakalářské práce dále prohlašuji, že v souvislosti s vytvořením této bakalářské práce jsem neporušil autorská práva třetích osob, zejména jsem nezasáhl nedovoleným způsobem do cizích autorských práv osobnostních a/nebo majetkových a jsem si plně vědom následků porušení ustanovení § 11 a následujících zákona č. 121/2000 Sb., o právu autorském, o právech souvisejících s právem autorským a o změně některých zákonů (autorský zákon), ve znění pozdějších předpisů, včetně možných trestněprávních důsledků vyplývajících z ustanovení části druhé, hlavy VI. díl 4 Trestního zákoníku č. 40/2009 Sb.

V Brně dne

(podpis autora)

# **PODĚKOVANÍ**

Velice děkuji Ing. Miroslavu Cupalovi za účinnou, pedagogickou a odbornou pomoc s řešením mé bakalářské práce. Dále chci poděkovat za vedení práce a cenné rady, které mi byli inspirací a současně nesmírnou pomocí.

## **OBSAH**

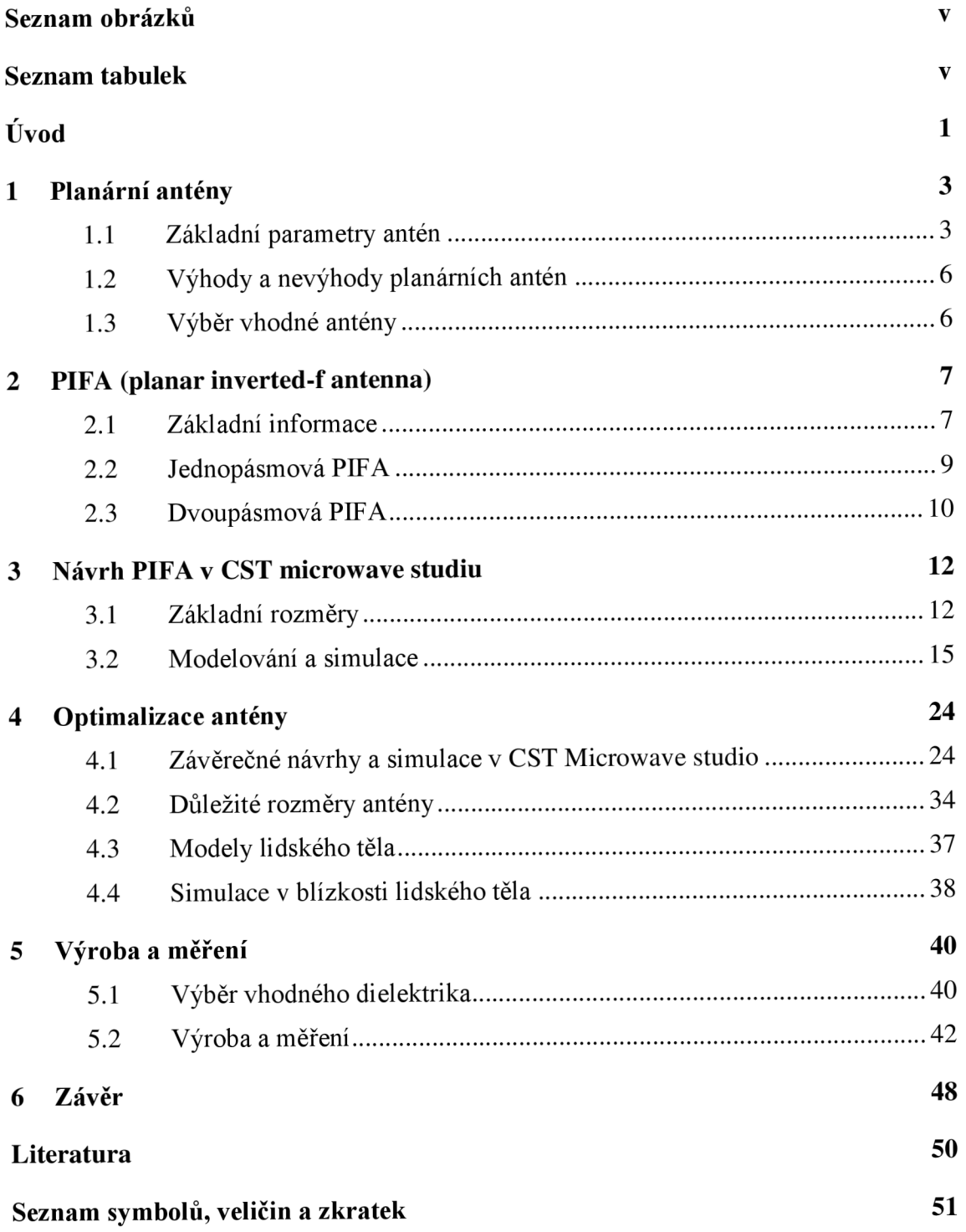

# **SEZNAM OBRÁZKŮ**

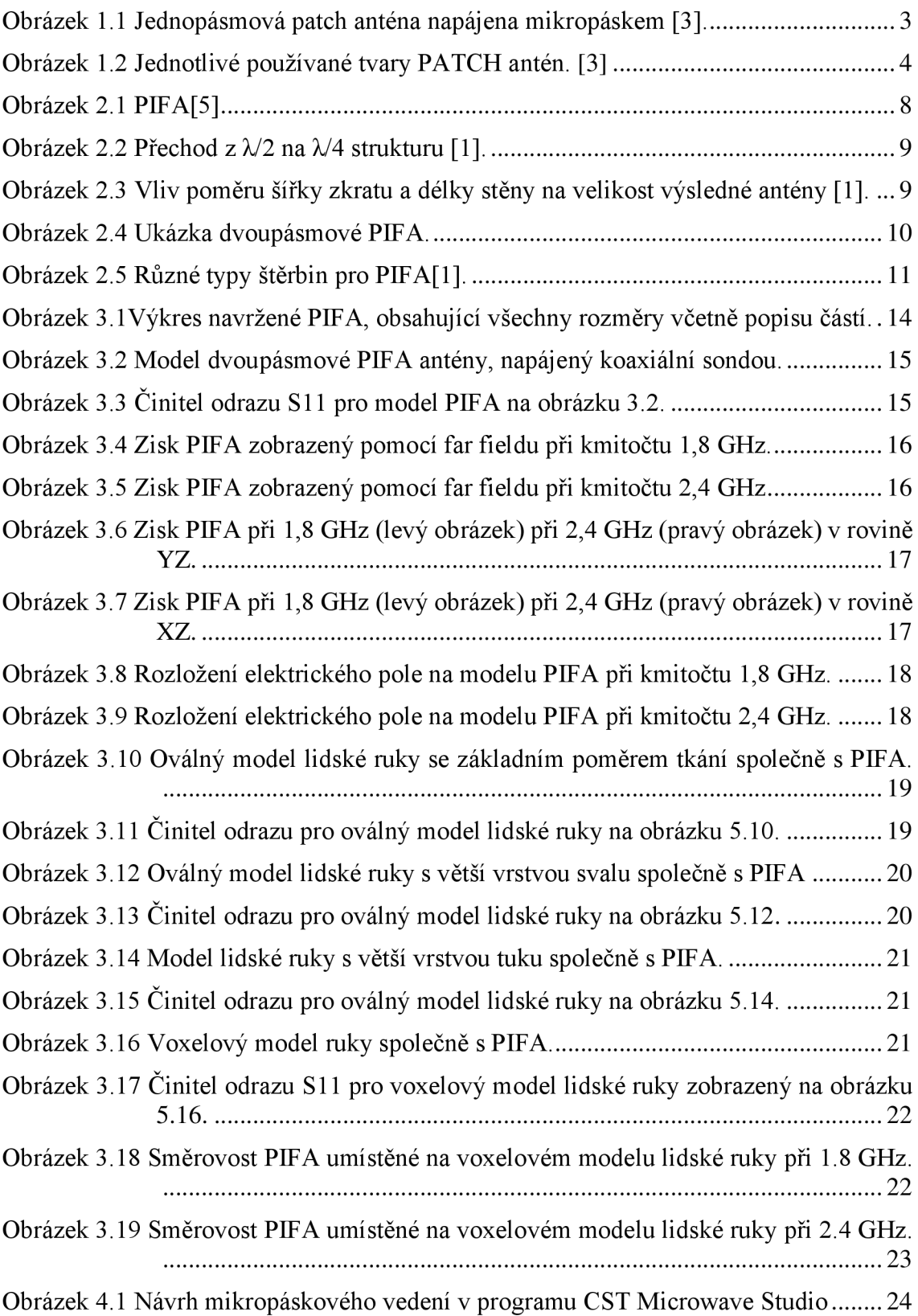

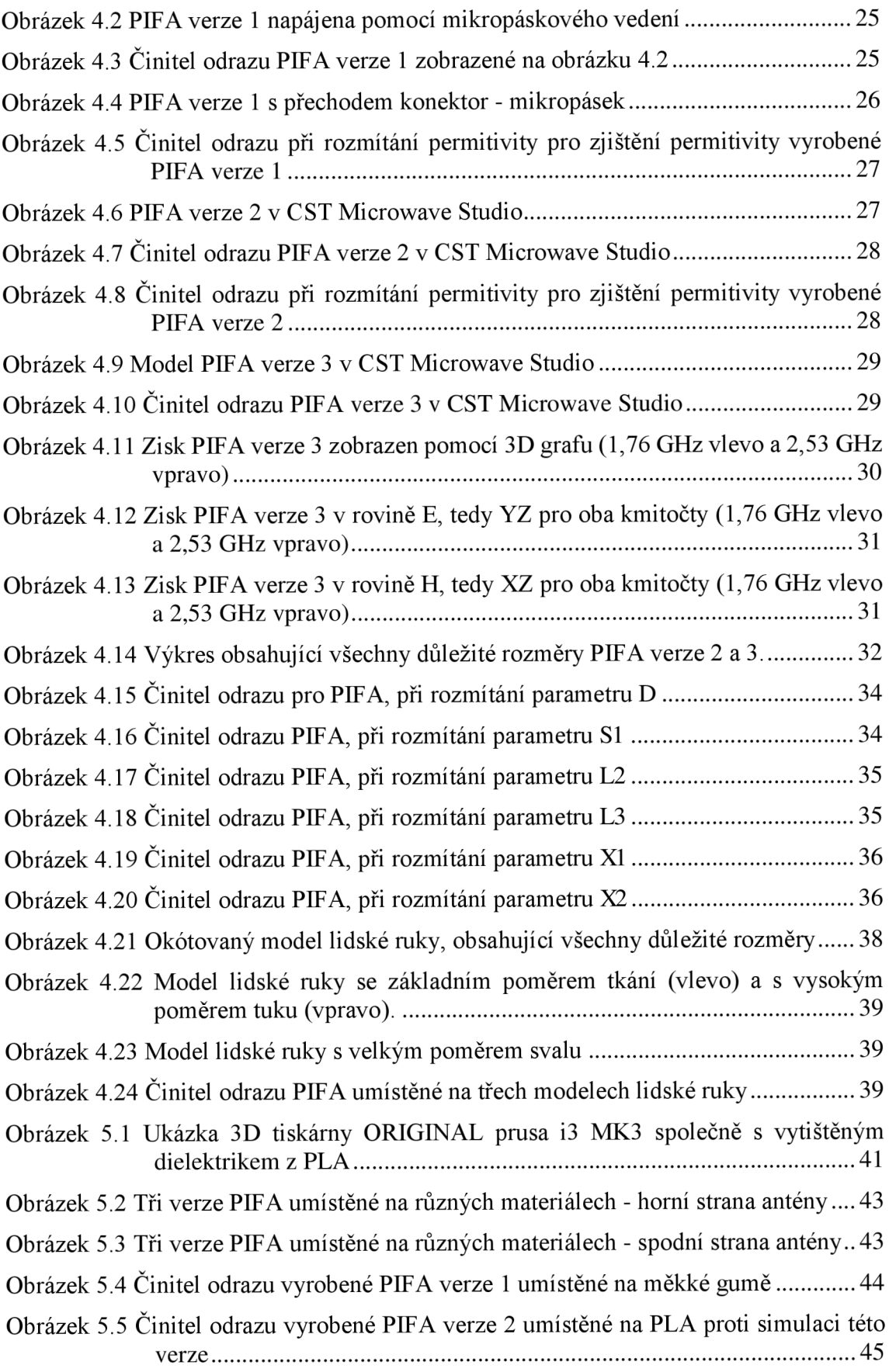

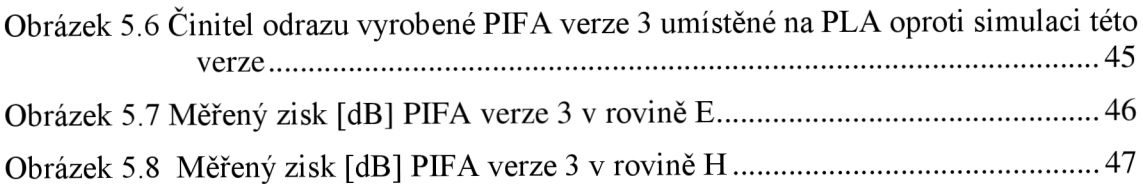

## **SEZNAM TABULEK**

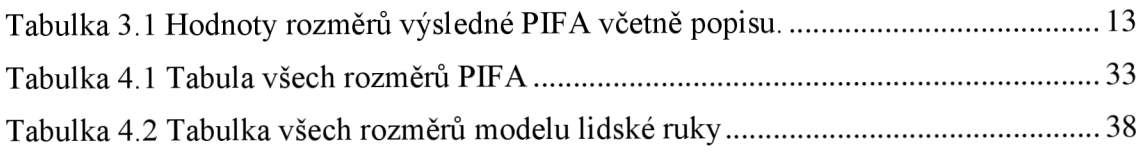

## **ÚVOD**

V dnešní době jsou mobilní zařízení nej rozšířenější od doby svého vzniku. Zahrnují jak mobilní telefony, notebooky, tablety, elektronické čtečky knih a v neposlední řadě také chytré hodinky, které se v posledních letech začaly těšit velké oblibě a jsou neustálé vyvíjeny a zdokonalovány. Na jejich vývoji pracuje většina velkých společností, které najdeme na trhu s mobilními telefony, protože právě spojení mobilního telefonu a chytrých hodinek posouvá možnosti, jak lze využívat mobilní zařízení. Prodej chytrých hodinek započal v roce 2013. Pro správnou funkčnost je nezbytně nutné, aby zařízení obsahovalo anténu, díky které mohou dvě a více zařízení vzájemně komunikovat.

Planární technologie znamenala velké zmenšení původních antén, a proto se začala tato technologie okamžitě rozvíjet a dále vylepšovat. Postupným rozvojem planární technologie antén došlo k dalšímu výraznému zmenšení, a to přidáním zkratu do planární antény. Tento zkrat umožní planární anténu zmenšit téměř na polovinu. Tento typ antény, která obsahuje zkrat se nazývá PIFA, což vychází z anglického planar inverted-F antenna. Tento postup v rozvoji antén napomohl také dalšímu vývoji mobilních zařízení, mezi které samozřejmě patří i chytré hodinky. [3]

Většina dnešních mobilních telefonů a chytrých hodinek komunikuje na pásmu GSM, které se nachází na kmitočtu 0,9 GHz a 1,8 GHz. Současně komunikují na pásmu ISM, které slouží pro komunikaci v průmyslu, výzkumu a mimo jiné i v lékařství. Toto pásmo je zdarma, za podmínky, že výkon zařízení nepřesahuje předepsané hodnoty, není tedy nutné platit licenční poplatky, jak je tomu u pásma GSM. Pro lepší představu je nutné uvést, že v pásmu ISM komunikuje například standart Bluetooth a také Wi-Fi. [1]

Cílem této práce je vytvoření antény pro chytré hodinky, která bude komunikovat na dvou kmitočtových pásmech, a to GSM a ISM. Pro tuto práci bylo zvoleno pásmo ISM 2,4 GHz a z pásma GSM pouze 1,8 GHz, tedy LTE. Rozhodnutí pro návrh pouze vyššího pásma GS M je založené na skutečnosti, že anténa, která by byla navrhována také pro nižší pásmo GSM , tedy 0,9 GHz , by měla mnohem větší rozměry, a poté by možnost implementování do pásku chytrých hodinek byla značně komplikovanější. Nejprve je v práci rozebrána planární technologie antén, která napomohla rozvoji mobilních zařízení. Pro účely této práce byla zvolena PIFA, která je díky svým malým rozměrům velice vhodná pro tuto aplikaci. Vlastnosti těchto PIFA antén jsou rozebrány v další části, tedy ve druhé. Nejprve bylo nutné vybrat napájení antény. V první části práce byla PIFA napájena pomocí koaxiální sondy. Toto řešení však není vhodné pro pásek chytrých hodinek, a proto bylo změněno na napájení pomocí mikropáskového vedení. Tento způsob napájení je konečný. Tato anténa byla navržena pro dvě kmitočtová pásma, která j sou uvedena výše.

V další části této práce je podrobně rozebrán samotný návrh dvoupásmové PIF A. Pro účely návrhu, bylo využito programu C ST Microwave Studio, který je pro požadavky této práce velice výhodný. V tomto programu proběhl návrh a simulace antény, včetně simulací antény v blízkosti lidského těla. V tomto případě se jednalo o modely lidské ruky, které jsou podrobněji rozebrány v práci. Celkem byly vytvořeny tři modely lidské ruky s rozdílným poměrem tkání a současně bylo využito voxelového modelu, který má vlastnosti velice podobné reálné lidské ruce. Na tuto kapitolu navazuje další, která popisuje optimalizaci antény, ve které byl zaměněn způsob napájení a vytvořeny tři verze PIFA, které byly podrobně rozebrány v této kapitole včetně simulací. Práci uzavírá kapitola o výrobě a měření antény, kde jsou zobrazeny všechny modely vyrobené v rámci této práce. Antény byly vyrobeny a změřeny na několika dielektricích, tak aby bylo možné postupným vývojem a prací dospět k finálnímu modelu, jež je popsán na závěr práce.

## **1 PLANÁRNÍ ANTÉNY**

Planární antény byly objeveny před více než 60 lety. Na počátku nebylo možné vyrobit potřebný substrát pro tuto anténu ani samotnou anténu. S rozvojem technologie, jak metalurgie pro výrobu antény, tak při výrobě substrátů došlo kjejich většímu rozvoji. Jejich největší výhodou je jejich nízká hmotnost a malé rozměry. Samozřejmě nelze zapomenout i na jejich nízkou cenu a snadnou výrobu, což je v dnešní době velice důležitý argument pro výrobce, jelikož snaha šetřit náklady je většinou nedílnou součástí návrhu mobilních zařízení. Avšak, aby byla anténa dostatečné malá je nutněji navrhovat minimálně pro pásma od 100 MHz . S postupným přechodem na vyšší kmitočty, tak tyto antény našly velké uplatnění v mobilních zařízeních, která se také začala prosazovat. S počátkem nového tisíciletí, se dá hovořit o velkém rozvoji této technologie návrhu antén, jelikož stále větší důraz na menší rozměry mobilních zařízení znamenal, že tyto antény poskytovaly téměř dokonalé vlastnosti pro použití v těchto zařízeních. V posledních letech jsou sice zařízení zvětšována, aleje zde stále důraz na nízký profil, a proto se tyto antény stále hojně používají. [1] [3]

#### **1.1 Základní parametry antén**

Planární antény mají několik podob, avšak nejčastěji se jedná o patch antény neboli flíčkové antény. Tyto antény jsou poté tvořeny pomocí mikropásku. Tento případ planární antény je ukázán na obrázku 1.1. Tyto patch antény mají většinou čtvercový nebo obdélníkový tvar. Tento tvar je nyní nej rozšířenější a využívá se například v mobilních zařízeních. [3]

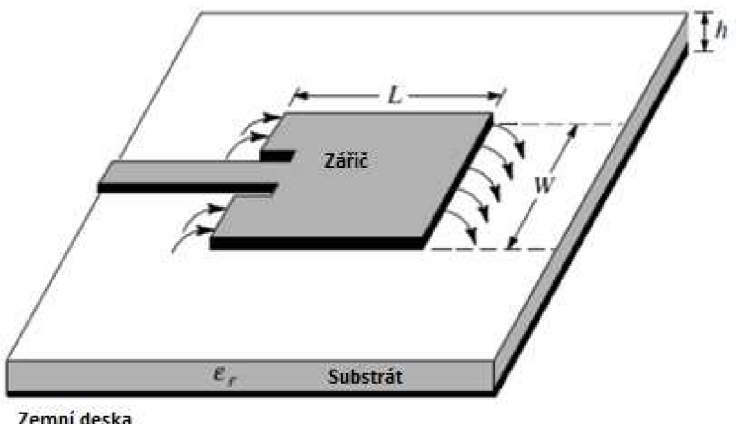

**Zemní deska** 

Obrázek 1.1 Jednopásmová patch anténa napájena mikropáskem [3].

Samozřejmě existují i další tvary, kterými lze tuto anténu realizovat, a to například kruhový, elipsový, prstencový a mimo jiné i trojúhelníkový. Jednotlivé používané tvary těchto antén jsou k nahlédnutí na obrázku 1.2, který vystihuje nej používanější. Vzhledem k tomu, že planární anténu lze realizovat více tvary, tak každý tento jednotlivý tvar má jiné využití. [1]

Základní planární anténa je definována především dvěma rozměry. Jako první se udává délka a jako druhý šířka. Oba tyto rozměry přibližně odpovídají polovině vlnové délky. Samotná anténa je realizována pomocí vodivé desky na horní straně. Na spodní straně se nachází zemnící deska, která je opět vyrobena z vodivé desky. Tato deska se většinou realizuje pomocí měděné desky, která má dobré elektrické vlastnosti a pro tento typ antény je vhodná. Mezi těmito deskami nalezneme substrát, který má základní vliv na parametry antény. Základními vlastnostmi je jeho relativní permitivita  $\varepsilon_r$  a také jeho výška. [1] [3]

Obrázek 1.1 ukazuje napájení pomocí mikropáskového vedení. Tento způsob napájení se velice využívá a je výhodný pro realizaci jednopásmové flíčkové antény. Tyto antény se dále dají skládat do řad, kde opět využijeme jejich nízké ceny a malých rozměrů. Obrázek dále znázorňuje vnoření mikropáskového vedení, kde délka vnoření slouží pro impedanční přizpůsobení dané antény.

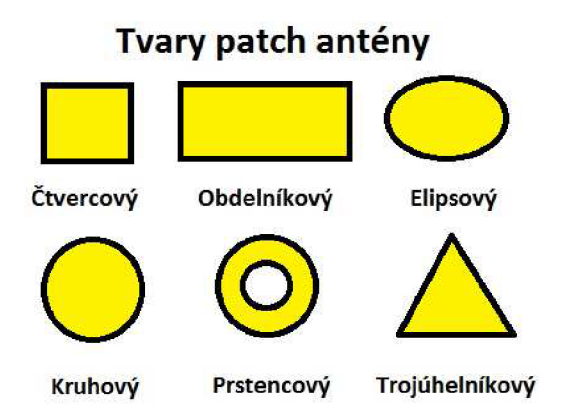

Obrázek 1.2 Jednotlivé používané tvary PATCH antén. [3]

Základní vlastnosti antén jsou následující. Jako první parametr je vstupní činitel odrazu S<sub>11</sub>, který stanovuje množství odražené energie. Jedná se o rozptylový parametr a udává se v dB. Lze jej považovat za kvalitu přizpůsobení antény, tedy kvalitně přizpůsobená anténa bude mít tento parametr co nej nižší, minimálně se udává -10 dB. Pro stanovení bezrozměrného činitele odrazu *p,* který se stanovuje z hodnoty činitele odrazu  $S_{11}$  v dB, platí následující vztah [2]:

$$
\rho = 10^{\frac{S_{11}}{20}} \tag{1.1}
$$

V ideálním případě, kdy bude anténa přizpůsobena, nastane situace, že žádná energie se nebude odrážet zpět a všechna bude vyzářena. V tomto případě bude energie odražené vlny nulová. Pro ideálně přizpůsobenou anténu bude parametr PSV, tedy poměr stojatých vln roven 1. Naopak pokud by například byl činitel odrazu roven  $-8$  dB, tak PSV bude rovno přibližně 2.3. Mezi činitel odrazu  $\rho$  a poměrem stojatých vln PSV, platí následující vztah [2]:

$$
PSV = \frac{1+|\rho|}{1-|\rho|} \tag{1.2}
$$

Vstupní impedance antény  $Z_{\text{vst}}$  stanovuje impedanci dané antény. Pro správnou funkčnost antény, je požadováno, aby tato vstupní impedance antény byla shodná s impedancí napájecího vedení. Pokud bude tato podmínka splněna, bude mít anténa vysokou účinnost. Jakmile tato podmínka nebude dodržena, tak anténa bude mít vysoký činitel odrazu a energie se bude odrážet zpět do napájecího vedení ve velkém množství a samozřejmě i zisk bude minimální, a proto takovou anténu poté nelze použít pro jakoukoliv realizaci. Z tohoto důvodu je nutné při návrhu antény tyto parametry sledovat a vhodně vyhodnocovat. [2]

Šířka pásma B se většinou udává v Hz , ale jsou i případy, kdy je vhodnější tento parametr udávat v %. Tento parametr se stanovuje jako rozdíl mezi nej vyšší přenášenou frekvencí a nejnižší přenášenou frekvencí. Pro určení přenášeného pásma je nutné znát vstupní činitel odrazu, který jakmile dosahuje alespoň hodnoty -10 dB, tak se považuje tento kmitočet za přenášený. Samozřejmě pro určení přenášeného pásma, musí mít celé toto pásmo minimálně  $S_{11}$  zmíněných -10 dB. [2]

Zisk je poslední zde uvedený parametr a udává vlastnost antény, že je schopna přijatou elektromagnetickou energii vyzářit jistým směrem. Například, pokud bude mít anténa činitel odrazu – 8 dB a nikoliv – 10 dB, bude zisk nižší, jelikož se část energie odrazí zpět a poklesne tím zisk dané antény. Dále je zde uveden vztah 1.3, který udává, že zisk antény se stanovuje z hodnoty účinnosti antény  $\eta$  a z hodnoty činitele směrovosti D<sub>max</sub>, který stanovuje, že anténa je schopna zářit určitým směrem. [2] Zmíněný vztah [2]:

$$
G = \eta * D_{max} \tag{1.3}
$$

### **1.2 Výhody a nevýhody planárních antén**

Jak je, již zmíněno výše má toto provedení antén svoje velké výhody, ale také značné nevýhody.

#### **Výhody:**

- Nízké náklady na výrobu
- Malá hmotnost antény
- Malé rozměry antény, hlavně tedy pro vysoké kmitočty, na kterých se tyto antény především využívají
- Jednoduchost antény, především pak pro jednopásmové provedení
- Snadné vytvoření soustavy těchto antén

#### **Nevýhody:**

- Nižší zisk antény
- Úzká šířka pásma
- Účinnost

### **1.3 Výběr vhodné antény**

Pro účely této bakalářské práce bylo nutné zvolit vhodnou anténu, která bude vyhovovat zadání. Byla zvolena anténa, která bude mít nízký profil a současně bude ohebná, vzhledem k použití na pásku chytrých hodinek. Po prostudování variant jednotlivých antén, bylo rozhodnuto, že se bude jednat o planární anténu. Dalším studiem vlastností těchto antén, bylo stanoveno, že není možné zmenšit patch anténu na potřebné rozměry, a proto bylo přistoupeno k PIFA. Těmito rozměry bylo nutné dosáhnout maximálně šířky do 2 cm, tak aby anténa nepřesahovala šířku pásku chytrých hodinek. Tento faktor byl poté rozhodující pro výběr PIFA (planar inverted-F antenna), která díky využití pouze A/4 umožňuje další zmenšení. Tyto antény jsou dnes velmi rozšířené v mobilních telefonech a podobných mobilních zařízeních, kde je kladen velký důraz na malé rozměry a nízký profil, při zachování dobrých vlastností. [3]

### **2 PIFA (PLANARINVERTED-F ANTENNA)**

Tento typ antén je dnes velice rozšířený a používaný, jelikož umožňuje planární anténu zmenšit téměř na polovinu, což při dnešním rozvoji mobilních zařízení je velice žádaná vlastnost. Důvodem zmenšení je využití zkratovacího bodu, který je umístěn v místě nulové intenzity elektrického pole. Její název planar inverted-F antenna vychází z toho, že se jedná o planární anténu, tedy samotný zářič je vytvořen planární technologií, dále F anténa, protože její tvar připomíná obrácené písmeno F. V dnešní době je například používaná pro komunikaci na pásmech GSM , GPS, a proto je umisťována do chytrých telefonů, díky jejím malým rozměrům. Tato anténa je schopna komunikovat na jednom pásmu, ale je možné postupnými výřezy do ní, vytvořit také dvoupásmovou, ale i vícepásmovou anténu, a to při zachování nízkého profilu a malých rozměrů.

#### **2.1 Základní informace**

Náhled na základní tvar obsahuje obrázek 2.1, který bude dále popsán. Jako první je zjevné, že základní tvar zářiče PIFA je podobný flíčkovým anténám. Jedná se tedy o zářič nejčastěji obdélníkového tvaru, kdy délka je větší než šířka tohoto zářiče. Tento typ antény má hned několik důležitých rozměrů. Jako základní je délka zářiče, která se označuje jako L<sub>1</sub> a šířka zářiče L<sub>2</sub>. Tyto rozměry se stanovují podle čtvrtiny vlnové délky. Pro výpočet rozměrů zářiče se používají dva vztahy. Tyto vztahy jsou stanoveny pro vzduchové dielektrikum. Je zřejmé, že pokud by dielektrikem nebyl vzduch, ale materiál s vyšší permitivitou, musel by vztah obsahovat také relativní permitivitu. [5]

První zmíněný vztah 2.1 se využívá pro případ, že zkratovací deska má stejný rozměr jako šířka zářiče, tedy **L2** = W. V tomto případě se čtvrtině vlnové délky musí přibližně rovnat délka zářiče L1 společně s tloušťkou dielektrika H. Zmíněný vztah [5]:

$$
L_1 + H \approx \frac{\lambda}{4} \tag{2.1}
$$

Pokud nastane druhá situace, tedy, že šířka zkratovací desky je téměř 0, jedná se poté o zkratování pomocí zkratovacího pinu. Vztah pro tuto situaci je 2.2. V tomto vztahu se nachází opět délka zářiče L<sub>1</sub>, šířka zářiče L<sub>2</sub> a mimo jiné také tloušťka dielektrika H. Součet těchto hodnot se opět musí přibližně rovnat čtvrtině vlnové délky. Zmíněný vztah [5]:

$$
L_1 + L_2 + H \approx \frac{\lambda}{4} \tag{2.2}
$$

Jak je již zmíněno výše, tak pokud se relativní permitivita nerovná 1, je nutné upravit vztahy, tak, že do nich bude přidána relativní permitivita daného dielektrika. Tuto skutečnost vyjadřují vztahy 2.3 a 2.4 [4]:

$$
(L_1 + H) * \sqrt{\varepsilon_r} \approx \frac{\lambda}{4} \tag{2.3}
$$

Opět je zde první vztah pro situaci, kdy anténa je zkratována pomocí zkratovací desky a druhý vztah pro zkratování pomocí zkratovacího pinu [4]:

$$
(L_1 + L_2 + H) * \sqrt{\varepsilon_r} \approx \frac{\lambda}{4}
$$
\n(2.4)

Z těchto vztahů je tedy jasné, že nejprve je nutné si uvědomit, jakým způsobem bude PIFA zkratována. Zda bude zvoleno zkratování pomocí zkratovací desky, nebo pomocí zkratovacího pinu. Dále je na obrázku 2.1 důležitý rozměr výška substrátu H. U tohoto substrátu je nejdůležitější hodnota relativní permitivity  $\varepsilon_{\rm r}$ . Důležitým rozměrem je také parametr D, který nám udává vzdálenost mezi zkratovací deskou a napájením. Pomocí této vzdálenosti je poté anténa impedančně přizpůsobována. V tomto případě je tato PIFA napájena pomocí koaxiální sondy. Posledními rozměry jsou šířka a délka zemnící desky, které mají také zásadní vliv na chování antény. [5]

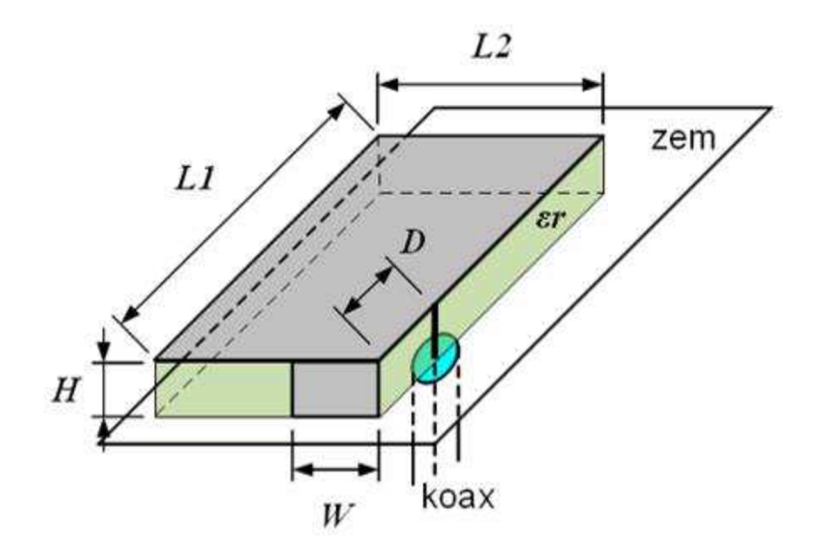

Obrázek 2.1 PIFA[5]

#### **2.2 Jednopásmová PIFA**

Nej základnějším typem PIFA je jednopásmová provedení. Toto provedení jak, již název napovídá, rezonuje pouze na jednom kmitočtu. Základní myšlenkou PIFA je její uzemnění, například oproti planární anténě, která uzemněna není. Tímto uzemněním se z antény pro $\frac{\lambda}{2}$ stane anténa, která funguje na  $\frac{\lambda}{4}$ . Což z předchozí teorie umožní zmenšení antény, čehož se využívá u mobilních zařízení. [1]

Tento přechod z  $\frac{\lambda}{2}$  na  $\frac{\lambda}{4}$  struktury je možný díky tomu, že intenzita elektrického pole E je rozložena podle obrázku 2.2 a pokud je umístěn zkratovací bod uprostřed, nenastane tak žádná změna, a je ušetřena polovina struktury, která je po této změně, již zbytečná. Samotný zkrat spojuje zářič a zemnící desku. [1]

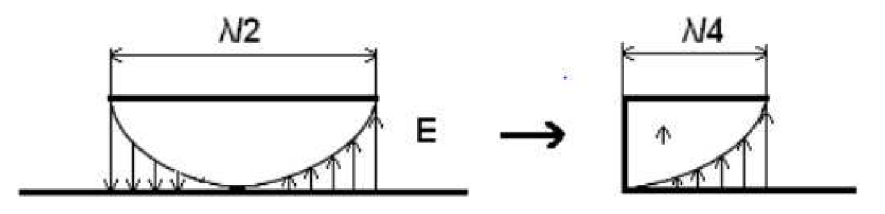

Obrázek 2.2 Přechod z *1/2* na *1/4* strukturu [1].

Dalšího zmenšení lze dosáhnout pomocí změny rozměru zkratovací desky. Tuto situaci nejlépe ilustruje obrázek 2.3, který ukazuje, jak tohoto zmenšení dosáhnout. Ukazuje skutečnost, že při zachování rezonanční frekvence dojde ke zmenšení rozměru antény. [1]

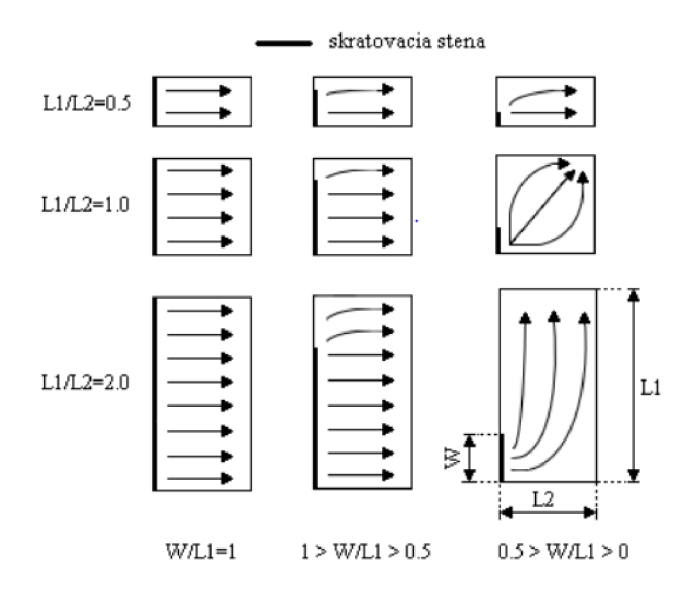

Obrázek 2.3 Vliv poměru šířky zkratu a délky stěny na velikost výsledné antény [1],

Další možností, jak zmenšit PIFA je zvýšit relativní permitivitu použitého dielektrika. Avšak tato metoda má velké nevýhody, jako je zmenšení šířky pásma, což způsobilo, že se tato metoda téměř nepoužívá, protože se jedná o důležitý parametr antény a nelze jej takto snížit. Z tohoto důvodu se většinou volí dielektrikum takové, aby se jednalo o kompromis mezi relativní permitivitou a zachováním zisku a šířky pásma navrhované antény. [1]

#### **2.3 Dvoupásmová PIFA**

V principu se jedná o jednopásmovou PIFA, která má v ploše zářiče vyříznutý zářez. Tento zářez má několik možných tvarů a každý slouží pro jiné účely. Pro účely této práce bylo rozhodnuto pro výřez ve tvaru L. Ukázku, jak může takto sestavená dvoupásmová PIFA vypadat znázorňuje obrázek 2.4.

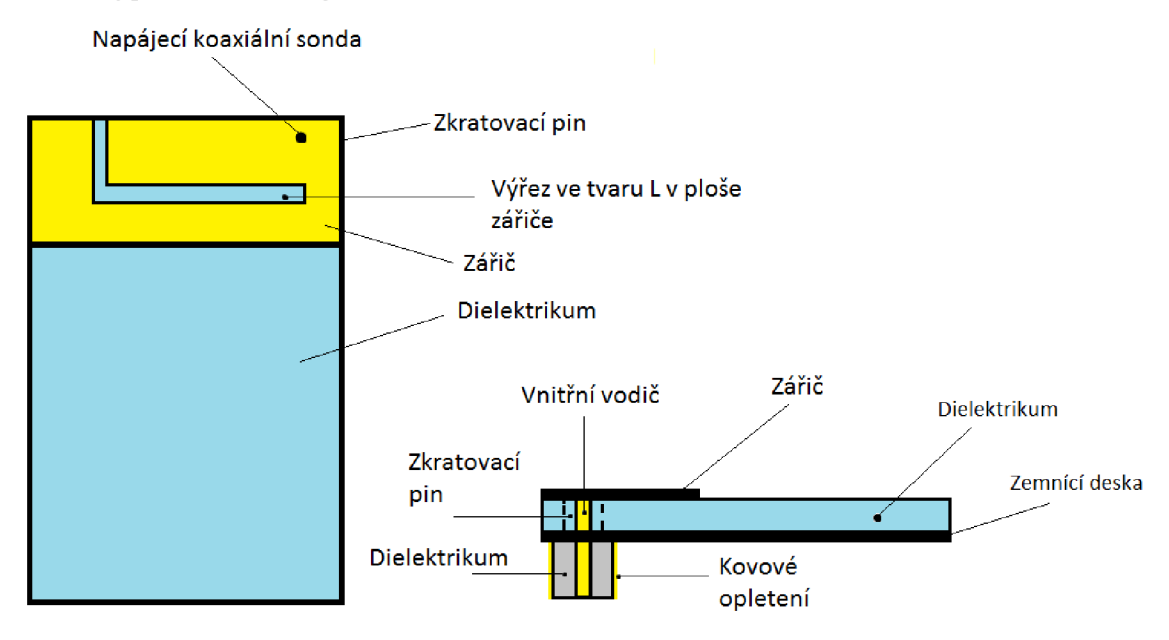

Obrázek 2.4 Ukázka dvoupásmová PIFA.

Pro ukázku možných tvarů štěrbin slouží obrázek 2.5, který obsahuje velké množství různých modifikací štěrbin. Štěrbina rozdělí zářič na dvě oblasti, s tím že každá tato vytvořená oblast rezonuje na jiném kmitočtu. Například na první řádku těchto druhů štěrbin je vidět štěrbina ve tvaru L nebo U, které jsou nejčastější a nejvyužívanější. Například u štěrbiny ve tvaru L rezonuje menší oblast, na vyšší kmitočet, a naopak větší oblast rezonuje pro nižší kmitočet. Což je zřejmé, jelikož celková velikost zářiče je počítána z nižšího kmitočtu, protože tento kmitočet potřebuje větší strukturu než vyšší kmitočet. V druhé řadě těchto štěrbin na obrázku 2.5 je vidět zpracování dvou kmitočtů pomocí SMD součástek, jako je SMD induktor a SMD kapacitor. Poslední řádek na zmíněném obrázku představuje výřezy ve tvaru meandrů. Tyto struktury jsou již značně složité a jejich návrh je poměrně složitý v porovnání s výřezem ve tvaru L nebo U . Pro takový návrh je poté zapotřebí značných zkušeností, aby anténa rezonovala na dvou kmitočtech. Poslední kategorií, která není na tomto obrázku uvedena, jsou ohnuté štěrbiny a schodovité štěrbiny. Pro komunikaci na pásmu GSM se povětšinou využívá štěrbina ve tvaru L. Různé tvary štěrbin jsou však využívány také pro pásmo ISM nebo GPS, pro které je využití PIFA také velmi výhodné. [1]

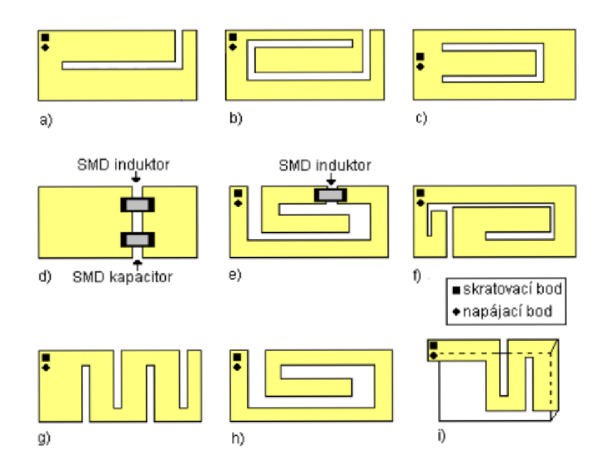

Obrázek 2.5 Různé typy štěrbin pro PIFA[1].

### **3 NÁVRH PIFA V CST MICROWAVE STUDIU**

Cílem této práce je navrhnout anténu pro chytré hodinky. Pro tyto účely bylo vybíráno z několika antén, avšak po zhodnocení výhod a nevýhod jednotlivých antén byla zvolena planar inverted-F antenna, neboli PIFA. Tato anténa bude realizována jako dvoupásmová, a to pomocí štěrbiny ve tvaru L. Součástí této práce je tedy, vytvoření antény v simulačním programu, simulování antény samotné a poté také na modelech lidské ruky. Tyto modely lidské ruky byly vytvořeny ve třech provedeních, a k tomu byla simulace provedena na voxelovém modelu lidské ruky. Nejprve bylo nutné vytvořit napájení pro tuto anténu, poté model antény a poté simulace antény v případech zmíněných výše. Pro účely modelování a simulací tohoto modelu byl zvolen program CST Microwave Studio. Tento program umožňuje pokročilé modelování antén všeho druhu, a především pak jejich simulování za různých podmínek. Pro účely simulace je součástí tohoto programu tzv. solver. Pro práci byl využit časový solver.

#### **3.1 Základní rozměry**

Pro stanovení základního rozměru, tedy obvodu zářiče bylo nutné si nejprve spočítat čtvrtinu vlnové délky pro nižší kmitočtové pásmo, což je v tomto případě 1,8 GHz . Tento výpočet je následující:

$$
\lambda = \frac{c}{f} = \frac{3 \times 10^8}{1.8 \times 10^9} = 0.1667 \, m \tag{3.1}
$$

Jako dielektrikum byla zvolena guma, která má relativní permitivitu  $\varepsilon_r = 3$ . Další zde uvedený vztah sloužil pro stanovení konkrétních rozměrů antény, tedy pro její šířku L1 a délku W1 a samozřejmě výšku dielektrika h. Tyto parametry byly postupně dosazovány do vztahu 3.2, tak aby bylo dosaženo požadovaného rezonančního kmitočtu. Vztah je počítán, již při započtení relativní permitivity dielektrika. Zmíněný vztah [4]:

$$
f_1(GHz) = \frac{300}{4*(L_1(mm) + W_1(mm) + h(mm)) * \sqrt{\varepsilon_r}}
$$
\n(3.2)

$$
f_1 = \frac{300}{4*(10+12+2)*\sqrt{3}} = 1,8042 \text{ GHz}
$$
\n(3.2)

Následující vztah stanovuje vyšší rezonanční frekvenci, tedy 2,4 GHz, která je pro pásmo ISM. Pro stanovení tohoto kmitočtu bylo nutné stanovit hodnoty **L2** a **L3,** které byly dosazeny, tak aby výsledný kmitočet odpovídal požadavkům tohoto zadání. Vztah je zmíněný zde [4]:

$$
f_2(GHz) = \frac{300}{4*(L_2(mm) + L_3(mm)) * \sqrt{\varepsilon_r}}
$$
\n(3.3)

$$
f_2 = \frac{300}{4*(8+10)*\sqrt{3}} = 2,4056 \text{ GHz}
$$
 (3.3)

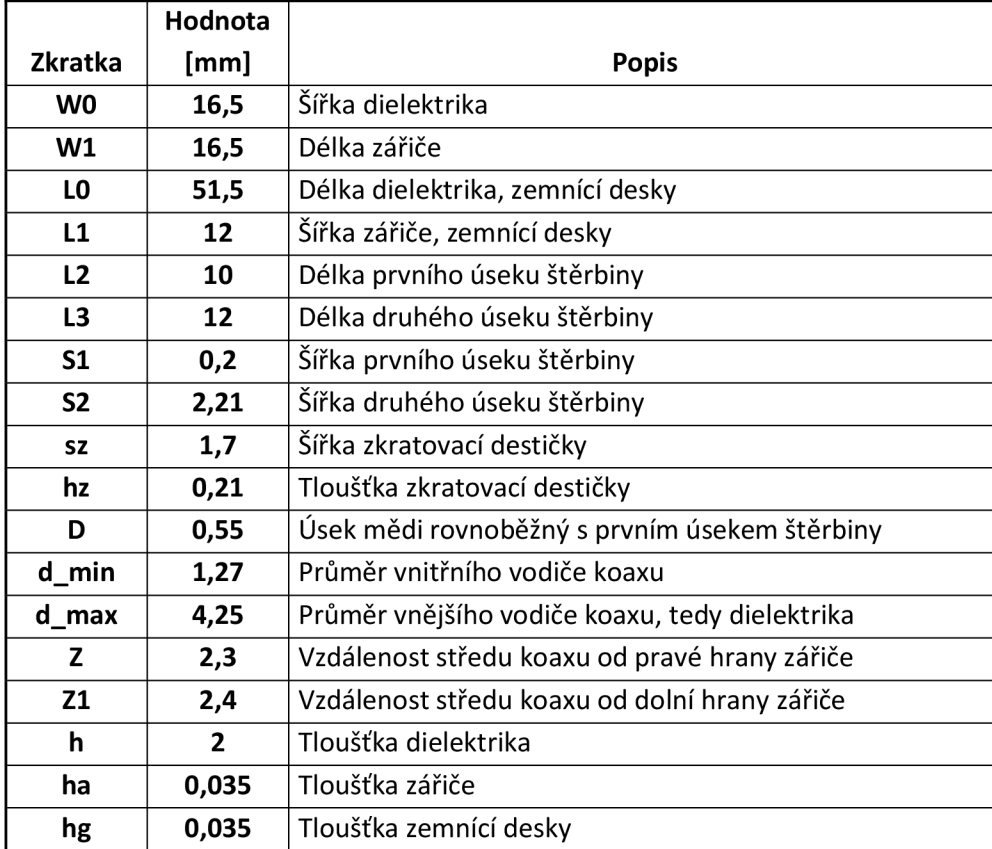

Tabulka 3.1 Hodnoty rozměrů výsledné PIFA včetně popisu.

Vypočtené hodnoty byly použity pro základní návrh antény. Avšak z výsledků bylo zjištěno, že se nejedná o správné hodnoty, a proto pomocí parametrického rozmítání docházelo k postupnému zlepšování vlastností antény až do výsledné formy, která je uvedena v tabulce 3.1. Tyto hodnoty se ukázaly jako nejvhodnější pro dané použití, a proto na nich byl založen další rozvoj. Model vytvořený z těchto hodnot odpovídal požadavkům na anténu a byl dále umístěn na model ruky.

Tento model ruky nebyl však jediný, a v konečném důsledku bylo pro účely této práce vytvořeno hned několik modelů lidské ruky a současně využito voxelového modelu, který byl také využit pro vyzkoušení vlastností antény na co nej přesnějším modelu lidské ruky. Zhodnocení a výsledky těchto simulací jsou vyjádřeny dále v práci. Přesný pohled na vzhled antény a všechny rozměry této antény jsou uvedeny na obrázku 3.1.

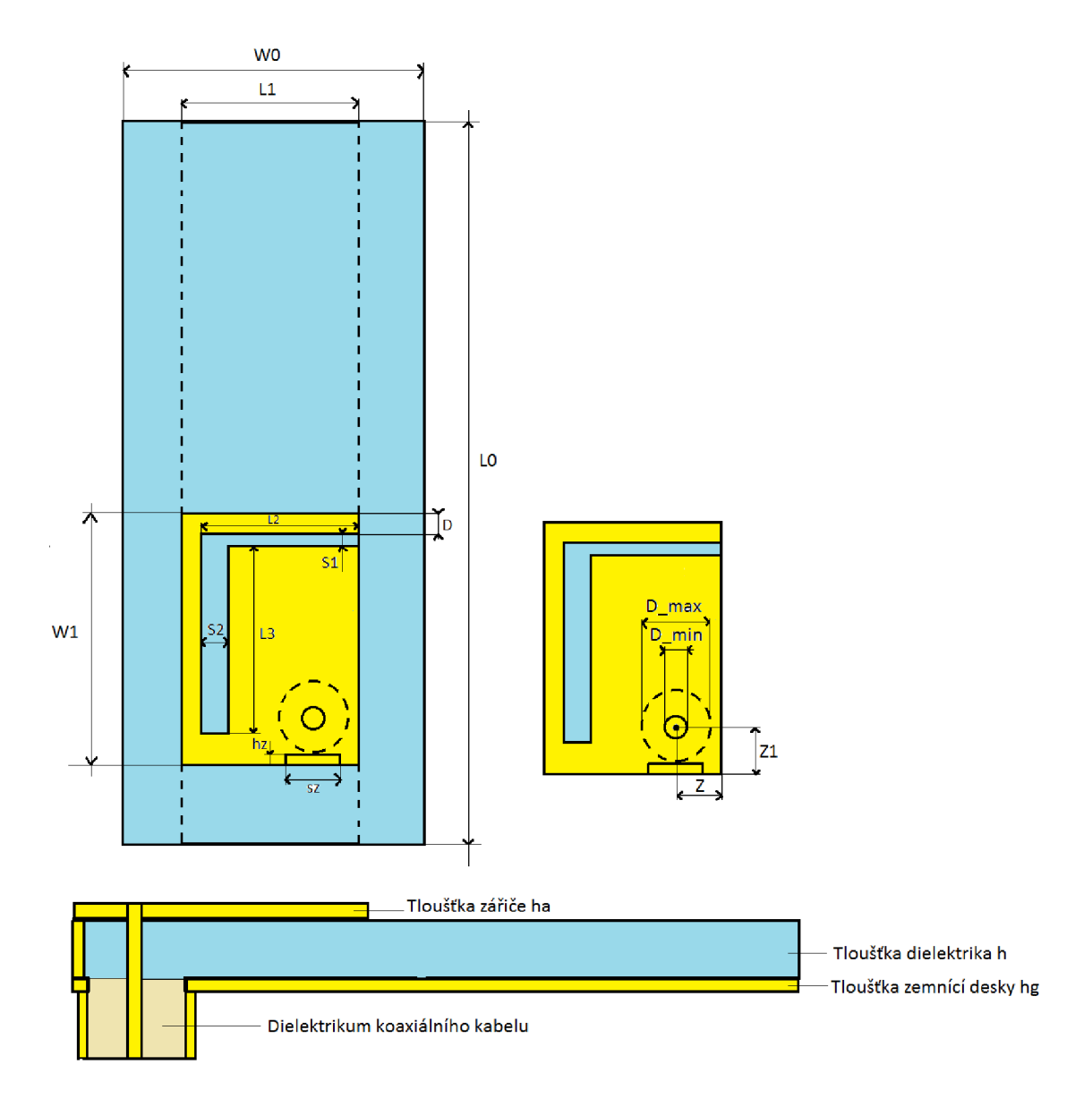

Obrázek 3.1 Výkres navržené PIFA, obsahující všechny rozměry včetně popisu částí.

#### **3.2 Modelování a simulace**

Podle výkresu uvedeném na obrázku 3.1 byl vytvořen model v CST Microwave Studiu, jak ukazuje obrázek 3.2. Postup návrhu byl následující. Nejprve byl vytvořen model zemnící desky z PEC, poté bylo vytvořeno dielektrikum z materiálu guma. Následovalo vytvoření zářiče, do kterého byla vyříznuta štěrbina ve tvaru L pomocí dvou objektů, které byli odečteny od modelu zářiče. Následovalo přidání zkratovací desky na hranu zářiče, tak aby došlo k vodivému spojení zářiče a zemnící desky. Poté byla vytvořena koaxiální sonda, která je tvořena vnitřním vodičem z PEC, vnější obal vytvořen z materiálu Teflon a poté obal této koaxiální sondy z PEC, který obepíná dielektrikum této koaxiální sondy.

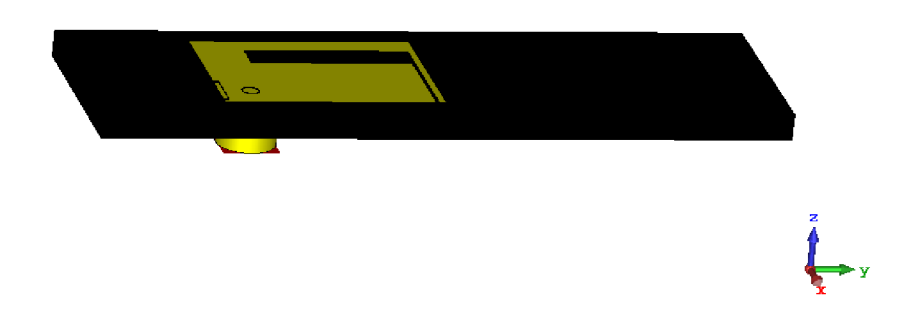

Obrázek 3.2 Model dvoupásmové PIFA antény, napájený koaxiální sondou.

Následuje obrázek činitele odrazu, který je k nahlédnutí na obrázku 3.3. Jak tento obrázek ukazuje, tak anténu je výborně přizpůsobena na dva rezonanční kmitočty, a to první 1,8 GHz a druhý je na 2,47 GHz. Šířka pásma prvního kmitočtu je od 1,788 GHz do 1,809 GHz. A druhý kmitočet má šířku pásma od 2,437 GHz do 2,52 GHz. První kmitočet má tedy šířku pásma 21 MHz a druhý 83 MHz.

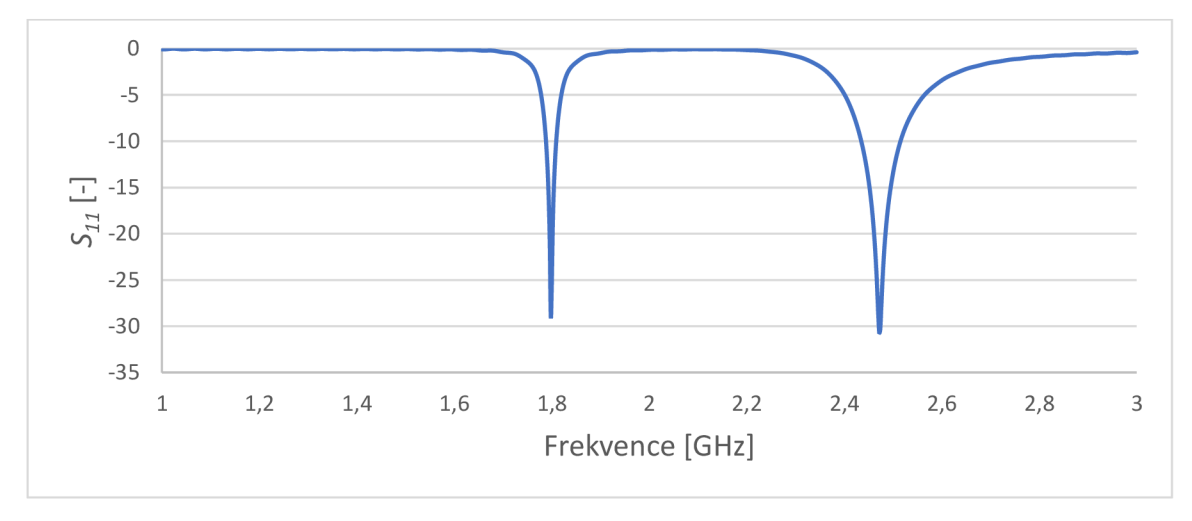

Obrázek 3.3 Činitel odrazu Si l pro model PIFA na obrázku 3.2.

Následují obrázky vyjadřující zisk pro samostatný model PIFA. Zobrazení tohoto ziskuje pomocí 3D far fields. Konkrétně se jedná o obrázky 3.4 a 3.5, které ukazují, že anténa dosahuje zisku 1,7 dB pro kmitočet 1,8 GHz a 1,46 dB pro kmitočet 2,4 GHz. Anténa vyzařuje především do kladné osy Z s mírným náklonem k záporné ose X pro nižší rezonanční kmitočet. Pro vyšší rezonanční kmitočet tato anténa vyzařuje opět do kladné osy Z, avšak s náklonem ke kladné ose X . Zobrazení pomocí 3D grafu je velice názorné a pomůže čtenáři lépe pochopit funkci antény.

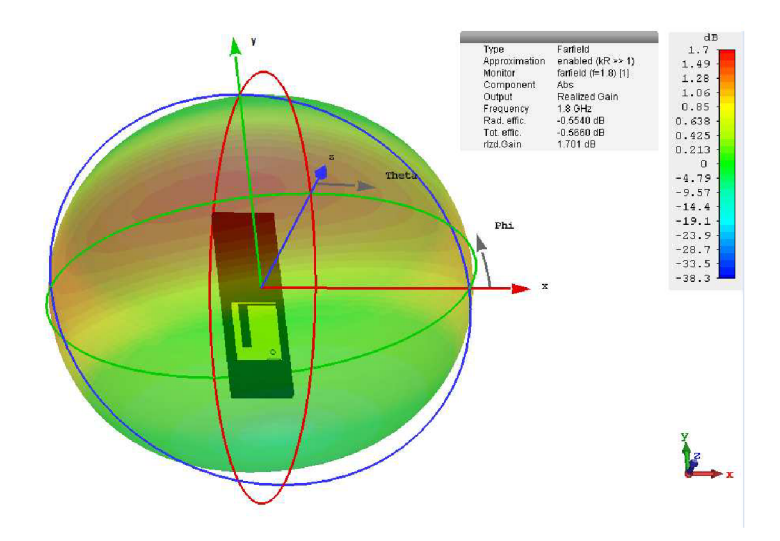

Obrázek 3.4 Zisk PIFA zobrazený pomocí far fieldu při kmitočtu 1,8 GHz.

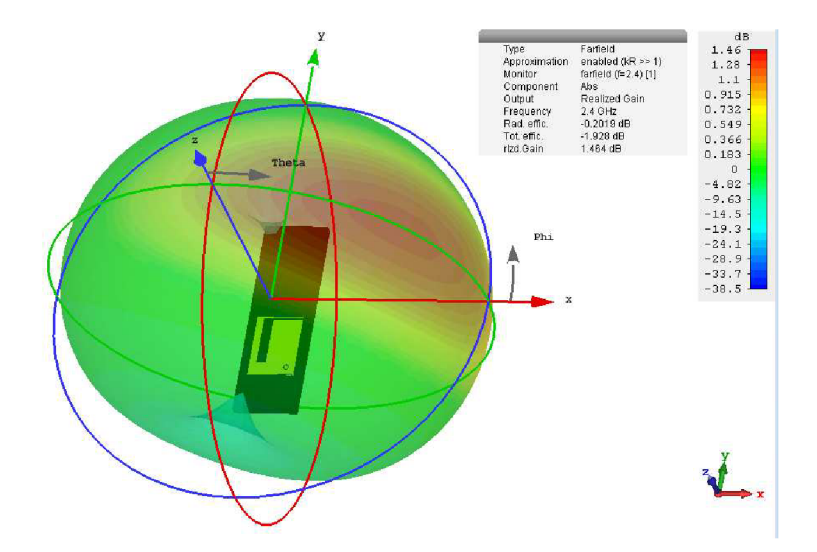

Obrázek 3.5 Zisk PIFA zobrazený pomocí far fieldu při kmitočtu 2,4 GHz

Obrázek 3.6 ukazují zisk antény v polárních souřadnicích, a to nejprve pro kmitočet 1.8 GHz a poté pro kmitočet 2.4 GHz. Tyto grafy jsou v rovině YZ.

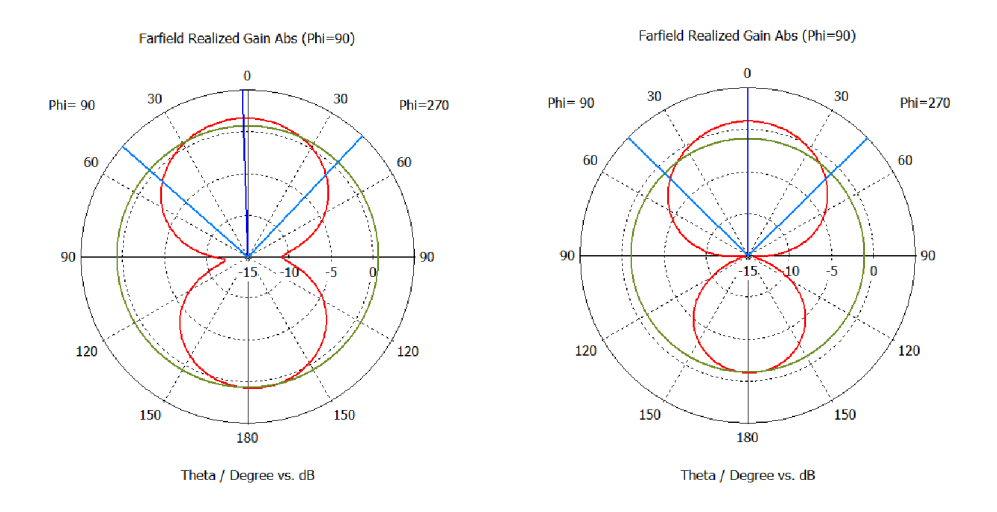

Obrázek 3.6 Zisk PIFA při 1,8 GHz (levý obrázek) při 2,4 GHz (pravý obrázek) v rovině YZ.

Poslední grafy pro samostatný model antény, ukazují zisk v rovině XZ v polárních souřadnicích a jedná se o obrázky 3.7.

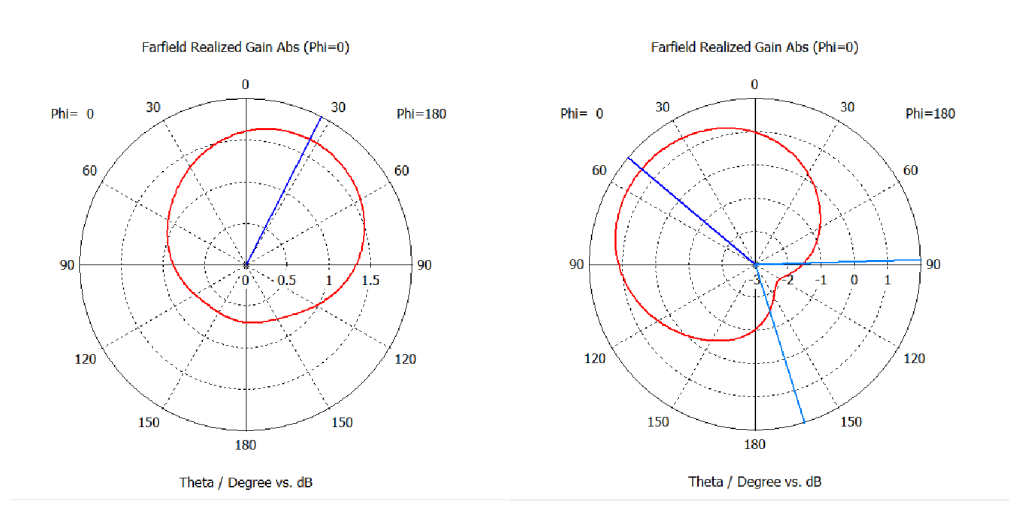

Obrázek 3.7 Zisk PIFA při 1,8 GHz (levý obrázek) při 2,4 GHz (pravý obrázek) v rovině XZ.

Pro lepší ilustraci, jak anténa funguje, je dobré uvést rozložení elektrického pole v modelu antény, jelikož tento způsob vyjádření je velice názorný a umožňuje lépe pochopit chování antény. Rozložení toho pole ilustrují dva obrázky, a to obrázek 3.8 a 3.9. První zmíněný ukazuje rozložení elektrického pole při kmitočtu 1,8 GHz a druhý zmíněný ukazuje rozložení elektrického pole při kmitočtu 2,4 GHz.

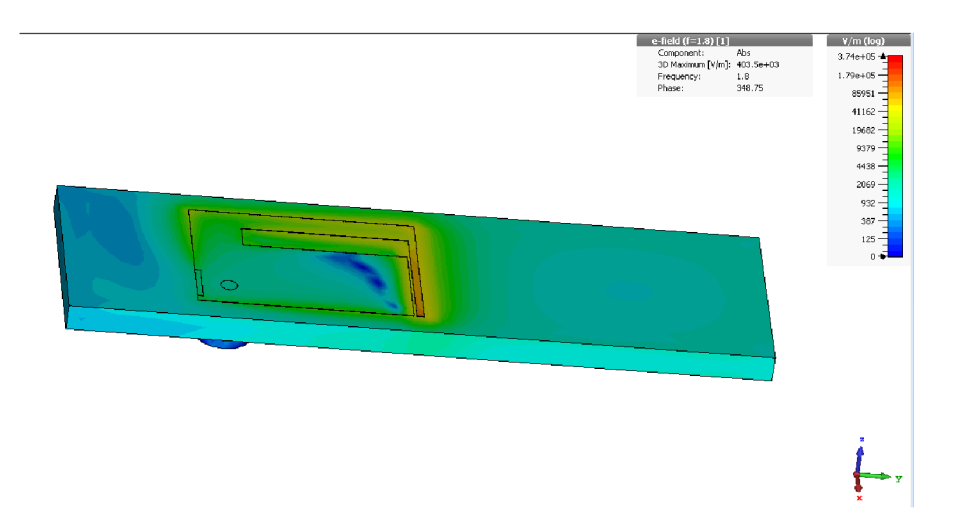

Obrázek 3.8 Rozložení elektrického pole na modelu PIFA při kmitočtu 1,8 GHz.

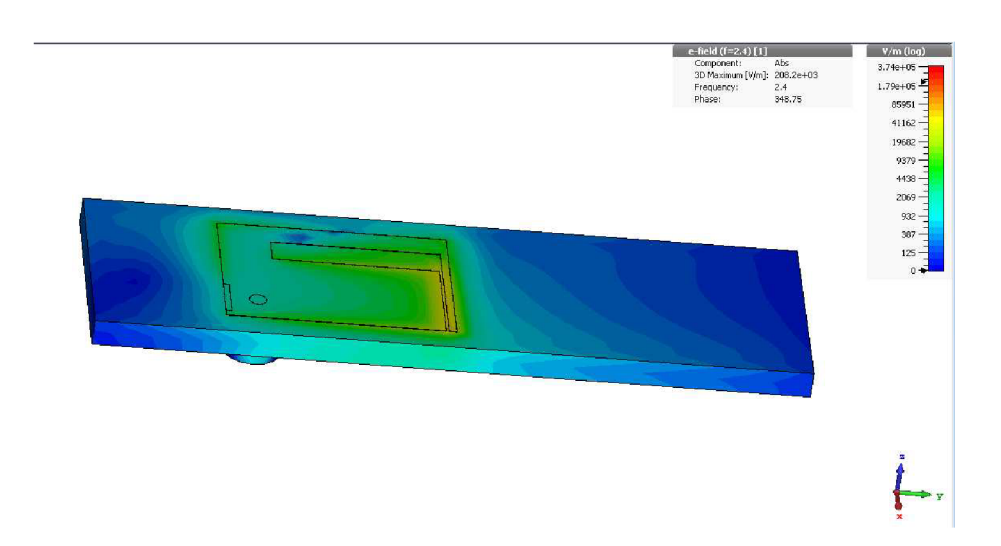

Obrázek 3.9 Rozložení elektrického pole na modelu PIFA při kmitočtu 2,4 GHz.

Dále došlo k vytvoření základního modelu lidské ruky. Její tvar je oválný a skládá se z vrstvy kůže, tuku, svalstva a dvojice kostí. Dále byl upraven na dva další modely. První má větší vrstvu tuku a druhý větší vrstvu svalstva. Tyto modely jsou ukázány na obrázcích 3.10, 3.12 a 3.14. Materiály, tedy kůže, tuk, sval a kost jsou součástí databáze materiálů, které jsou nabízeny v programu. Všechny tyto modely současně ukazují ohyb antény, což má samozřejmě vliv na chování antény.

Tento konkrétní typ ruky má šířku 63 mm, výšku 38 mm. Výška vrstev tkání je následující: kůže 2 mm, tuk 5 mm, sval 12 mm a kost o průměru 12 mm. Činitel odrazu pro tento model se nachází na obrázku 3.11. Z tohoto grafu vyplývá, že první kmitočet 1,73 GHz dosahuje činitele odrazu  $-16,32$  dB a druhý 2,4 GHz má činitel odrazu  $-6,56$ dB. Šířka pásma prvního kmitočtu je 30 MHz.

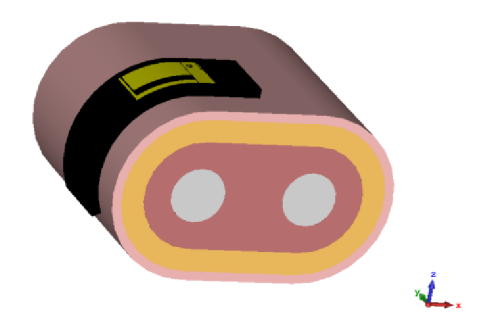

Obrázek 3.10 Oválný model lidské ruky se základním poměrem tkání společně s PIFA.

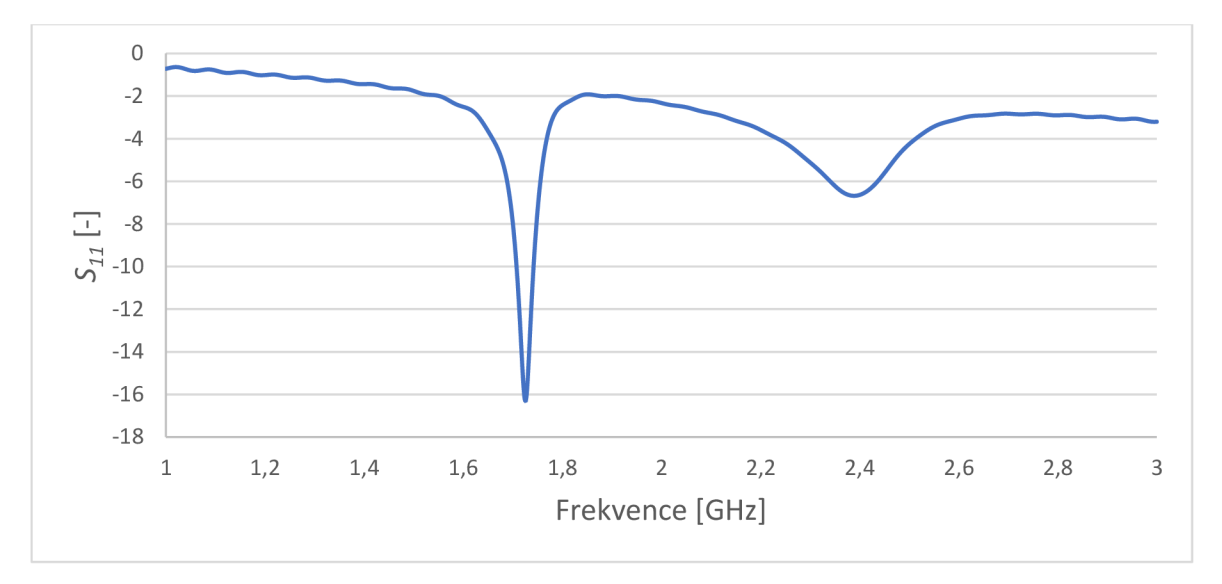

Obrázek 3.11 Činitel odrazu pro oválný model lidské ruky na obrázku 5.10.

Na obrázku 3.12 je model, který má větší podíl svalstva oproti základnímu modelu. Samozřejmě pod tímto modelem je graf činitele odrazu  $S_{11}$  pro tento model, který je ukázán na obrázku 3.13. Z tohoto grafu vyplývá, že první kmitočet 1,78 GHz dosahuje činitele odrazu  $-19,96$  dB a druhý 2,5 GHz dosahuje hodnoty  $-7$  dB. Šířka pásma prvního kmitočtu je poté 24 MHz . Tento konkrétní typ ruky má šířku 99 mm, výšku 64 mm. Výška vrstev tkání je následující: kůže 2 mm, tuk 5 mm, sval 25 mm a kost o průměru 12 mm.

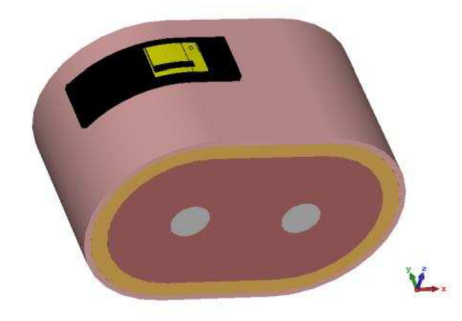

Obrázek 3.12 Oválný model lidské ruky s větší vrstvou svalu společně s PIFA

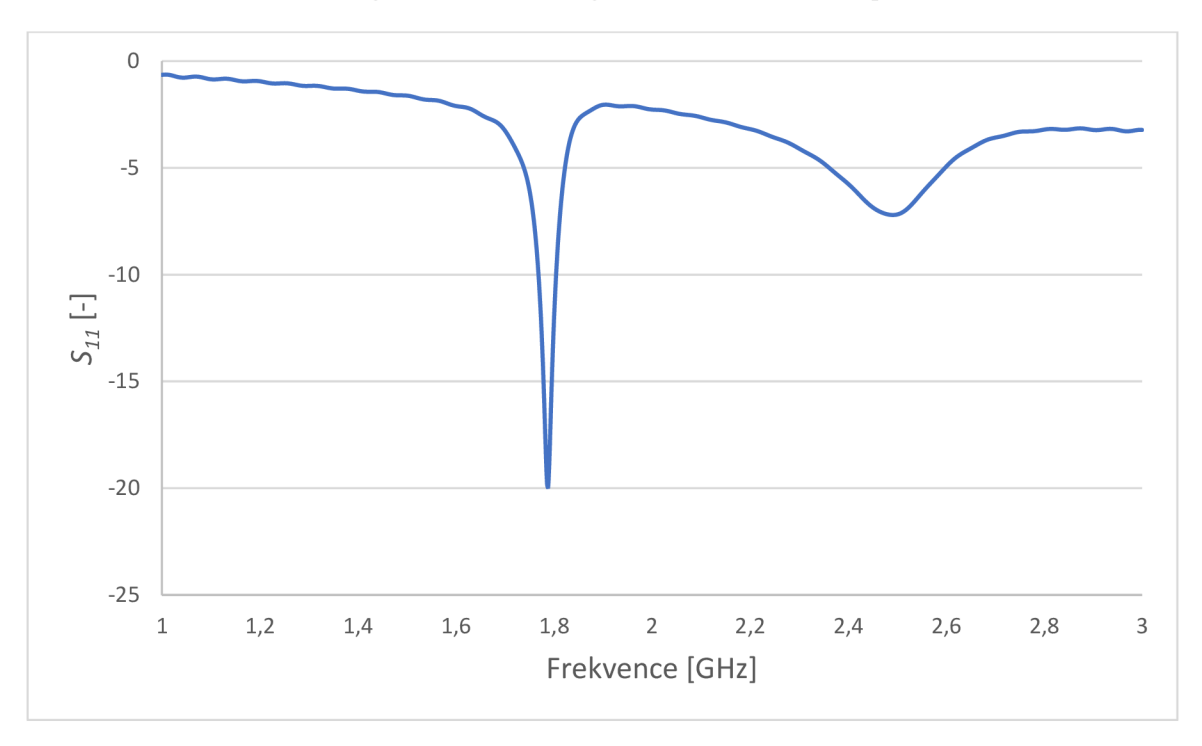

Obrázek 3.13 Činitel odrazu pro oválný model lidské ruky na obrázku 5.12.

Obrázek 3.14 obsahuje poslední vytvořený model lidské ruky, který má opačný poměr tkání, a tedy, že obsahuje velké množství tuku. Pod obrázkem modeluje umístěn obrázek 3.15, který ukazuje činitel odrazu  $S_{11}$  pro tento typ ruky. Z tohoto grafu činitele odrazu vyplývá první kmitočet 1,79 GHz dosahuje činitele odrazu -27,2 dB a má šířku pásma 38 MHz. Zatímco druhý kmitočet 2,53 GHz dosahuje činitele odrazu pouze -8,6 dB. Tento konkrétní typ ruky má šířku 86 mm, výšku 58 mm. Výška vrstev tkání je následující: kůže 2 mm, tuk 15 mm, sval 12 mm a kost o průměru 12 mm.

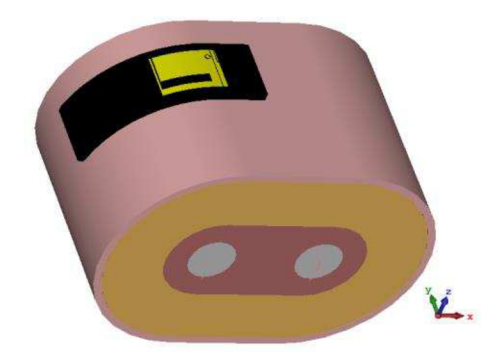

Obrázek 3.14 Model lidské ruky s větší vrstvou tuku společně s PIFA.

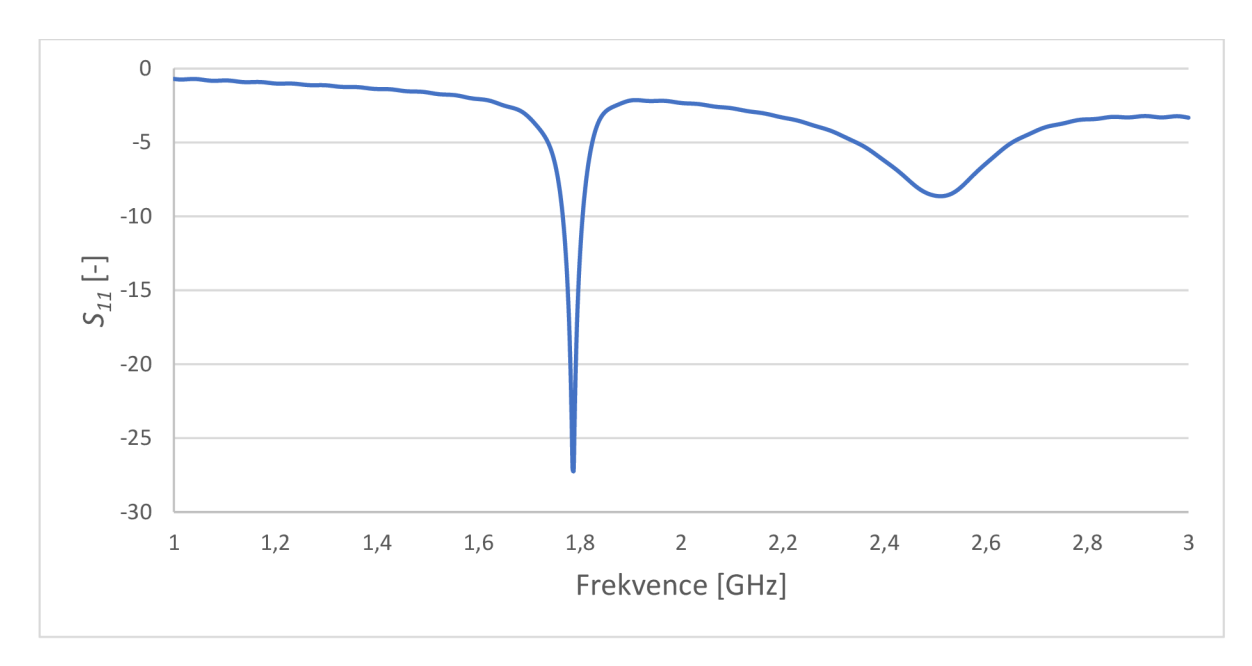

Obrázek 3.15 Činitel odrazu pro oválný model lidské ruky na obrázku 5.14.

Posledním modelem je voxelový model ruky, na kterém je opět umístěna anténa. Na tomto modelu však není anténa nijak deformována, je pouze umístěna na horní straně zápěstí. Tento případ ukazuje obrázek 3.16.

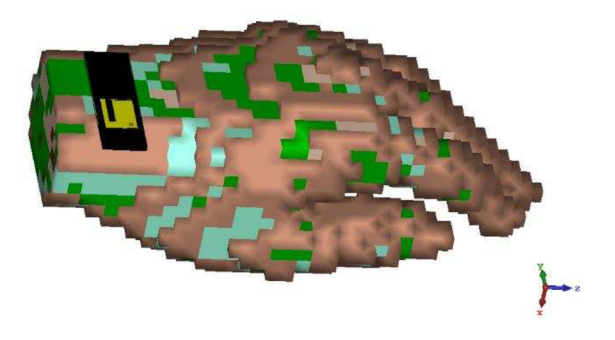

Obrázek 3.16 Voxelový model ruky společně s PIFA.

Na obrázku 3.17 je činitel odrazu  $S_{11}$  pro anténu umístěnou na voxelovém modelu lidské ruky. Jak tento obrázek ukazuje, tak voxelový model zhoršil činitel odrazu antény, avšak stále je anténa téměř na požadovaných kmitočtech a současně dosahuje hodnoty činitele odrazu -10 dB. První kmitočet 1,78 GHz dosahuje činitele odrazu -12 dB a má šířku pásma 16 MHz a druhý kmitočet 2,406 GHz dosahuje činitele odrazu -10,95 dB. Šířku pásma má poté 24 MHz.

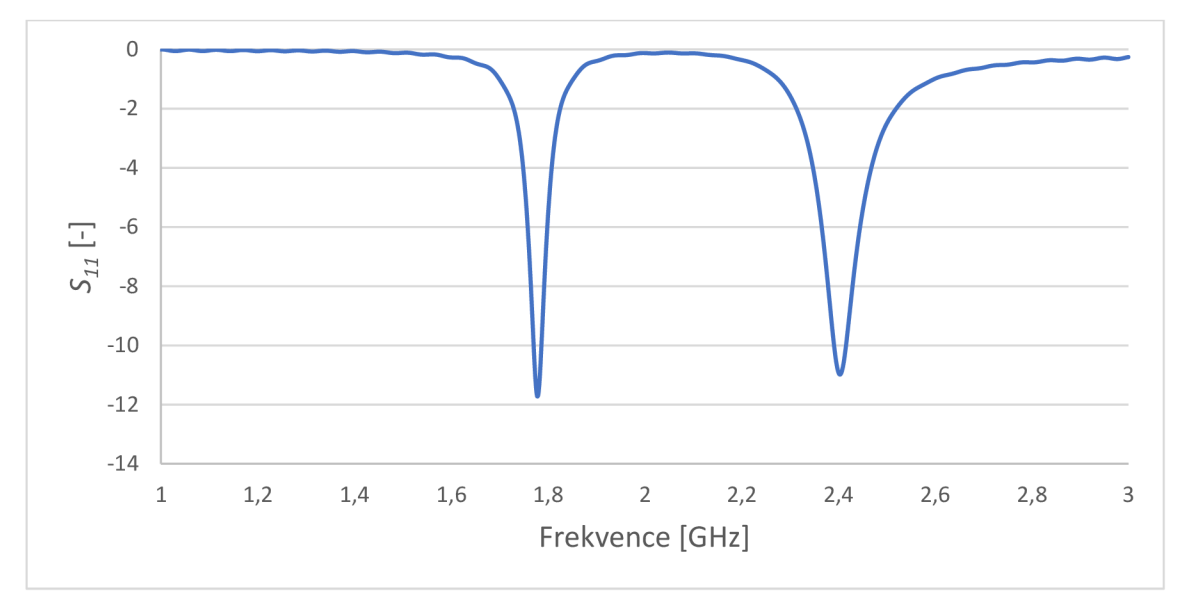

Obrázek 3.17 Činitel odrazu Si l pro voxelový model lidské ruky zobrazený na obrázku 5.16.

Poslední grafy v této kapitole ukazují směrovost PIFA umístěné na voxelovém modelu lidské ruky. Směrovost této antény je uvedena na obrázcích 3.18 a 3.19 a dosahuje hodnoty 3,37 dBi na kmitočtu 1,8 GHz a 4,44 dBi na kmitočtu 2,4 GHz, což jsou dobré hodnoty, avšak u nižšího kmitočtu je směr vyzařování do záporné osy Z. Pokud jde o zisk, tak u prvního kmitočtu se jedná o hodnotu -8.4 dB a pro vyšší kmitočet -3.2 dB. Vzhledem k těmto výsledkům nejsou tyto grafy uvedeny.

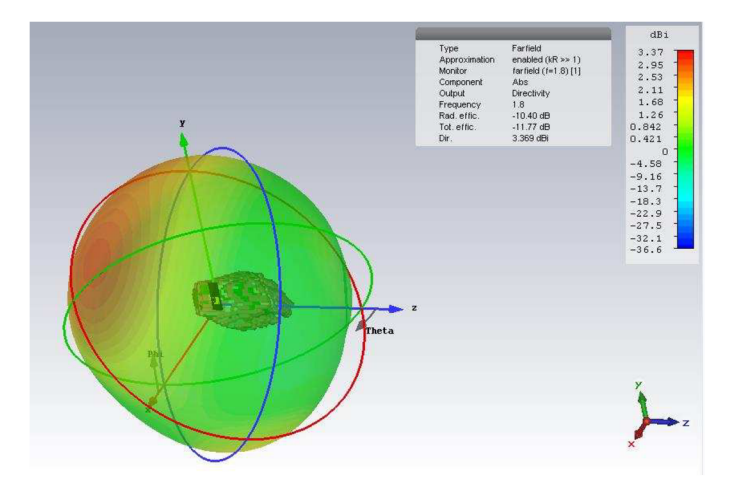

Obrázek 3.18 Směrovost PIFA umístěné na voxelovém modelu lidské ruky při 1.8 GHz.

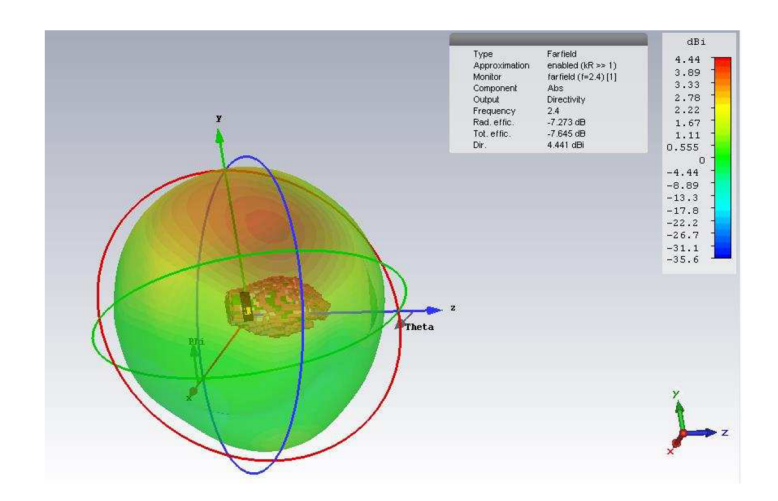

Obrázek 3.19 Směrovost PIFA umístěné na voxelovém modelu lidské ruky při 2.4 GHz.

## **4 OPTIMALIZACE ANTÉNY**

V této kapitole bude rozebrána optimalizace antény navrhnuté v minulé kapitole. Jako první bylo nutné stanovit napájení. Nejprve byl model napájen pomocí koaxiální sondy. Vzhledem k použití na pásku chytrých hodinek, by tato varianta nebyla možná, a proto bylo nutné navrhnout zcela nové napájení. Po zhodnocení možností bylo stanoveno napájení pomocí mikropáskového vedení.

### **4.1 Závěrečné návrhy a simulace v CST Microwave studio**

Nejprve bylo odebráno napájení pomocí koaxiální sondy, které sloužilo k napájení modelu dříve. Poté bylo využito kalkulátoru pro výpočet šířky mikropáskového vedení, který nabízí přímo program CST Microwave studio. Do tohoto kalkulátoru postačí zadat relativní permitivitu použitého dielektrika a výšku dielektrika. Model byl v první fázi navrhován na relativní permitivitu 3. Proto do kalkulátoru byla tato hodnota použita. Ukázku tohoto kalkulátoru lze nalézt na následujícím obrázku 4.1

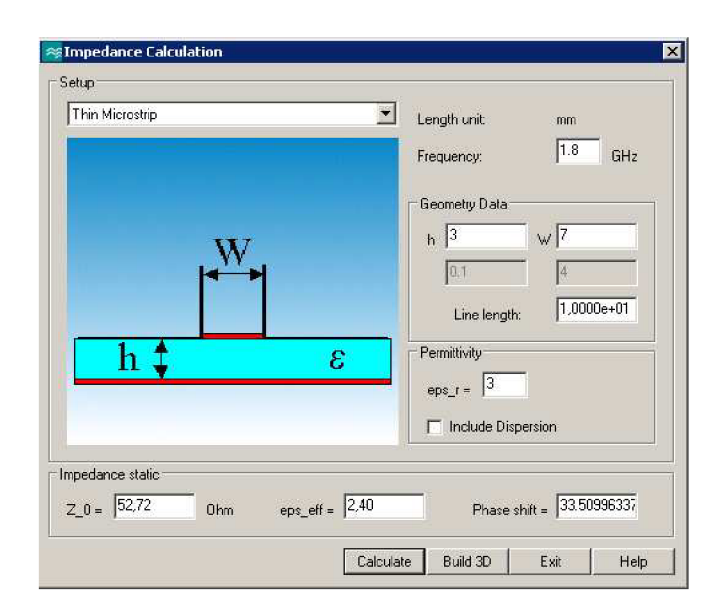

Obrázek 4.1 Návrh mikropáskového vedení v programu CST Microwave Studio

Jakmile bylo navrženo napájení, tak jej bylo nutné umístit do správného bodu. U napájení mikropáskem je mimo jiné důležitý parametr, a to vnoření mikropásku do antény. Anténa totiž nemá stejnou impedanci v celém svém prostoru, a proto pomocí tohoto vnoření mikropásku se docílí toho, že místo, kde je mikropásek připojen k anténě má podobnou impedanci jako mikropásek. Avšak není to pouze vnoření mikropásku, ale také jeho pozice v ose x.

Poté co bylo napájení umístěno do vhodné pozice na ose x, a bylo vnořeno do správného místa v anténě, bylo nutné anténu pomocí parametrického rozmítání a předchozí zkušenosti upravit, tak aby rezonovala na požadovaných kmitočtech. Výsledek této úpravy je vidět na obrázku 4.2. Jak je, již uvedeno výše, jedná se o model, který je navržen na relativní permitivitu dielektrika rovnou 3.

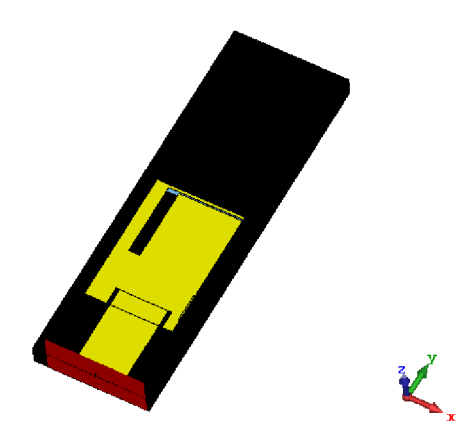

Obrázek 4.2 PIFA verze 1 napájena pomocí mikropáskového vedení

Další obrázek 4.3 ukazuje činitel odrazu S<sub>11</sub> této první verze modelu PIFA. U tohoto modelu bylo dosaženo činitele odrazu -23,4 dB na kmitočtu 1,79 GHz a -17,85 dB na kmitočtu 2,44 GHz. Šířka pásma byla poté 95 MHz u prvního a 76 MHz u druhé kmitočtu.

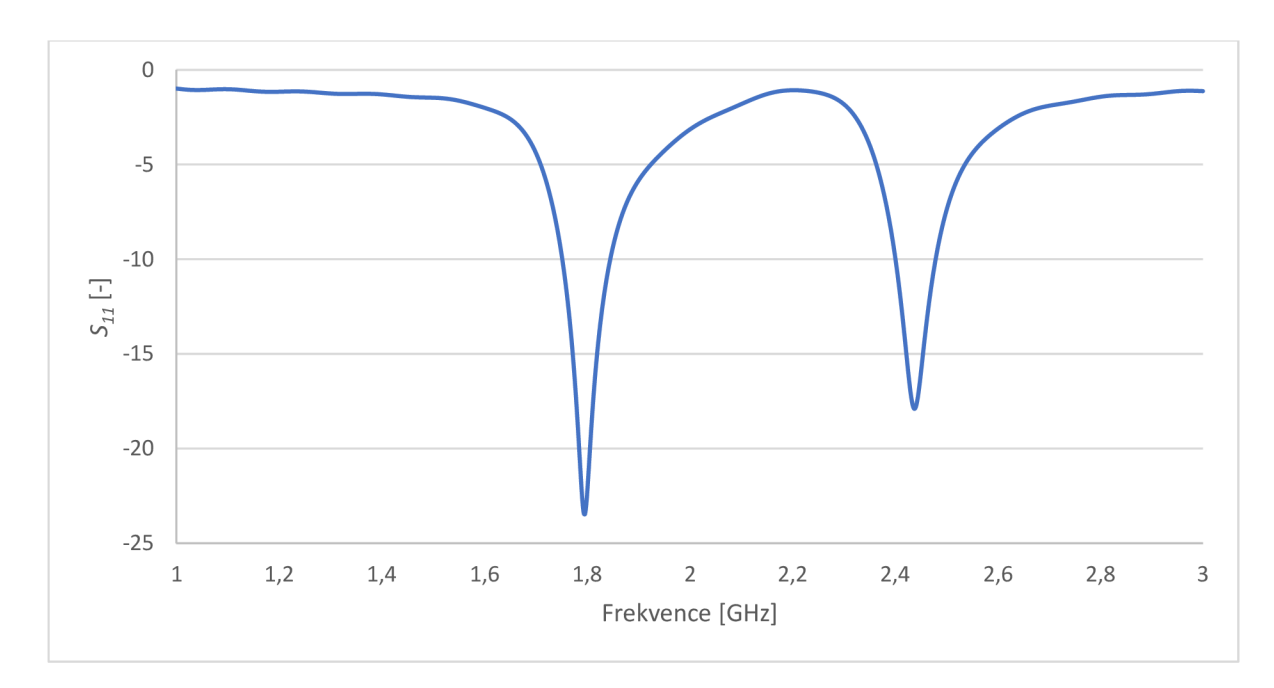

Obrázek 4.3 Činitel odrazu PIFA verze 1 zobrazené na obrázku 4.2

Pro konkrétní rozměry byla připravena tabulka 4.1, kde je k nahlédnutí, jaké rozměry byly finální pro první verzi této antény. K lepšímu pochopení, co jaký rozměr znamená, je poté kótovaný obrázek 4.14.

Anténa byla poté vyrobena a změřena, bohužel výsledky nebyly dobré, a proto bylo nutné model upravit. Vyhodnocením výsledků měření bylo zjištěno, že použitá guma má vyšší permitivitu, nežli uvažovaná hodnota 3. Současně byl vytvořen model, který obsahuje nejenom mikropáskové vedení, ale také přechod z konektoru na toto mikropáskové vedení. Port je poté umístěn na konektoru, nikoliv na konci mikropáskového vedení, jak tomu bylo u předchozího případu. Tuto situaci ukazuje obrázek 4.4. Následující verze antény, byly již navrhovány společně s tímto konektorem, aby byl model co nejpřesnější v porovnání s vyrobeným modelem.

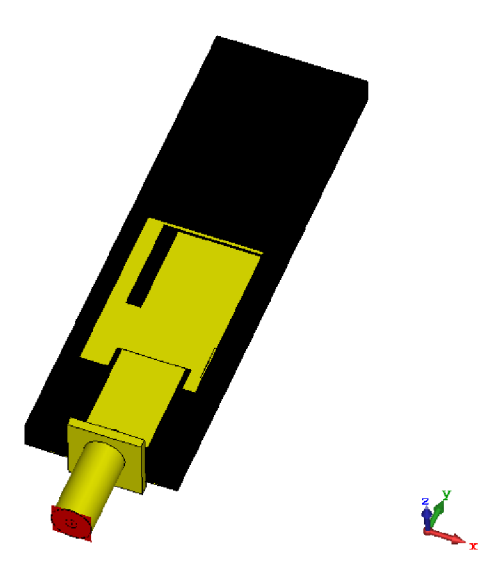

Obrázek 4.4 PIFA verze 1 s přechodem konektor - mikropásek

Pro zjištění permitivity, která by odpovídala výsledkům měření, bylo nutné provést parametrické rozmítání relativní permitivity substrátů. Z toho rozmítání bylo zjevné, že relativní permitivita použitého materiálu byla přibližně na hodnotě 4. Tuto situaci znázorňuje obrázek 4.5.

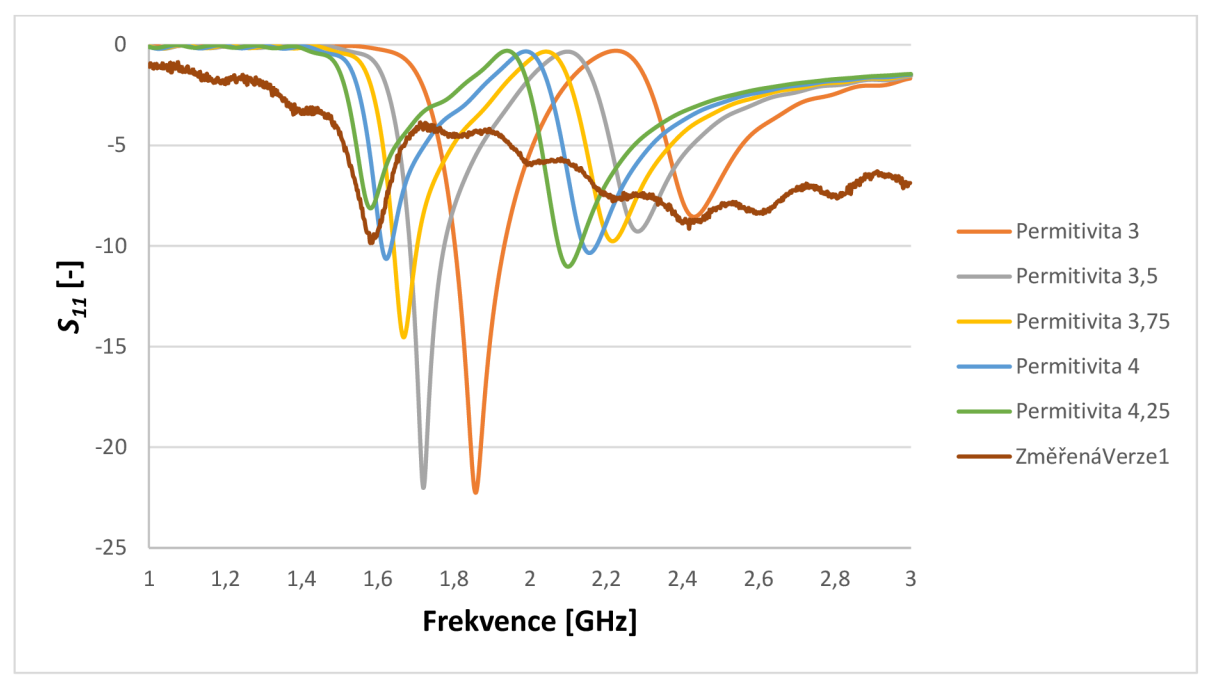

Obrázek 4.5 Činitel odrazu při rozmítání permitivity pro zjištění permitivity vyrobené PIFA verze 1

Následně byl model upraven na relativní permitivitu 4, která byla stanovena jako odpovídající výsledkům měření. Výslednou upravenou verzi, která byla navrhnuta na tuto relativní permitivitu ukazuje obrázek 4.6. Na tomto modelu byla také nahrazena zkratovací deska, třemi zkratovacími piny. Tato změna nemá zásadní vliv na simulaci, a proto tyto tři piny přímo nahrazují zkratovací destičku.

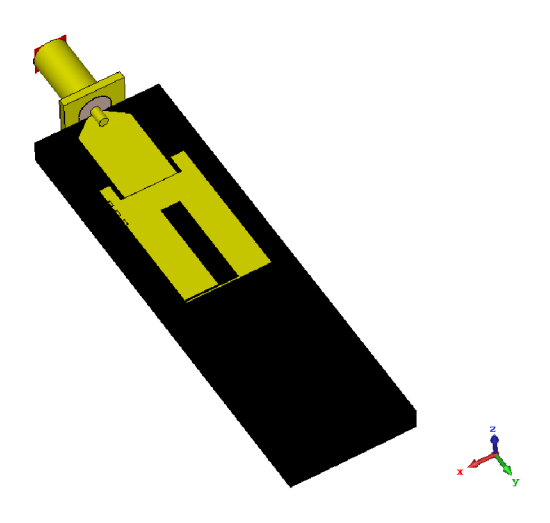

Obrázek 4.6 PIFA verze 2 v CST Microwave Studio

Obrázek 4.7, ukazuje činitel odrazu  $S_{11}$ , této druhé verze. Zde činitel odrazu dosahuje hodnoty -39 dB na kmitočtu 1,72 GHz a  $-25$  dB při 2,42 GHz. Šířka pásma je poté 204 MHz u prvního kmitočtu a 48 MHz u druhého kmitočtu. Přesné rozměry této verze, lze nalézt v tabulce 4.1.

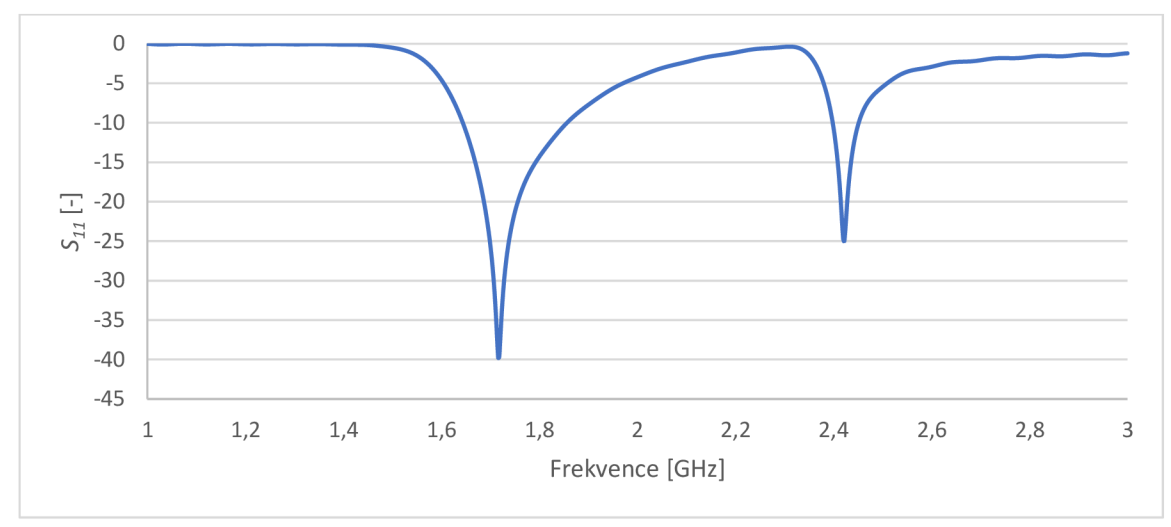

Obrázek 4.7 Činitel odrazu PIFA verze 2 v CST Microwave Studio

Avšak, jakmile byla tato druhá verze vyrobena a změřena na stejné gumě, která byla použita v první verzi, bylo zjištěno, že ani tato úprava nepomohla ke zlepšení výsledků. Poté bylo nutné stanovit z jakého důvodu je tato verze nefunkční, a bylo vyhodnoceno, že se jedná o materiál s vysokými ztrátami, a proto bylo od toho materiálu upuštěno. Po zhodnocení dalších možností, bylo navrhnuto řešení pomocí 3D tisku. Pomocí 3D tiskárny, bylo tedy vytištěno dielektrikum, na které byla umístěna druhá varianta navržena na relativní permitivitu 4. Toto dielektrikum bylo vytištěno z materiálu PLA . Ze získaných výsledků měření bylo stanoveno, že relativní permitivita vytištěného materiálu není rovna hodnotě 4, ale byla nižší, proto proběhlo opět parametrické rozmítání, jak ukazuje obrázek 4.8.

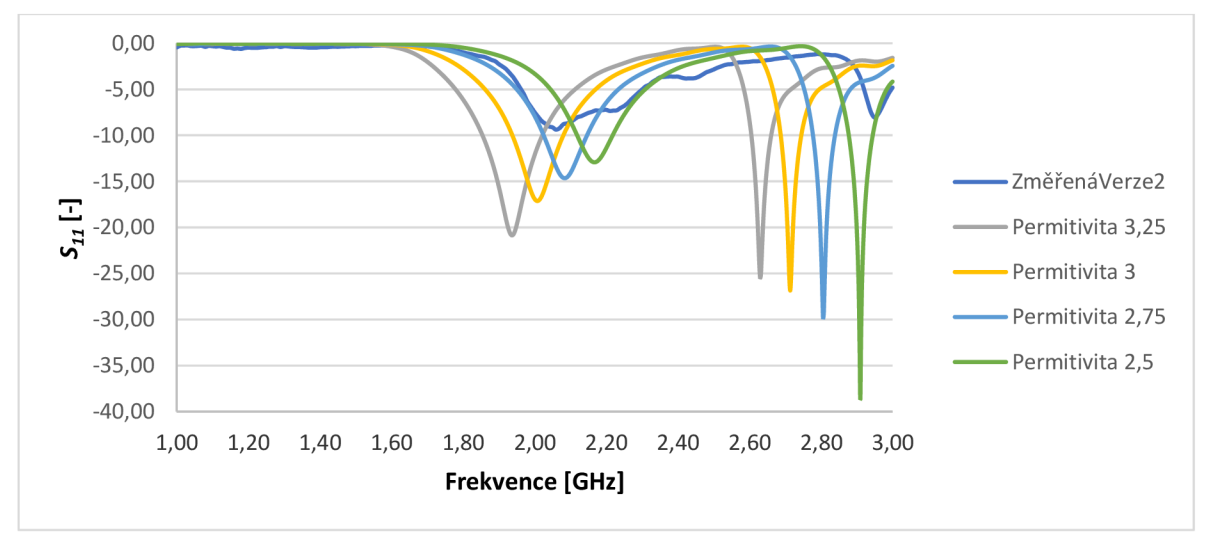

Obrázek 4.8 Činitel odrazu při rozmítání permitivity pro zjištění permitivity vyrobené PIFA verze 2

Na základě této simulace byla permitivita stanovena na hodnotu 2,8. Jak ukazuje obrázek 4.8, první kmitočet odpovídá této relativní permitivitě, avšak druhý kmitočet, by spíše odpovídal hodnotě 2,5. Bohužel vyrobený model je nesmírně náročný na přesnost, a to především rozměry SI a D, které jsou podrobně rozebrány v následující podkapitole 4.2. V této podkapitole je vidět, jak důležité jsou tyto rozměry, a jak velký vliv mají na vyšší kmitočet. Z tohoto důvodu bylo uvažováno, že druhý kmitočet byl posunut nejenom kvůli jiné permitivitě, ale také kvůli jinému rozměru SI. Poté bylo nutné model opět upravit, tak aby odpovídal této relativní permitivitě, který se stal finálním modelem této práce. Lze o tomto modelu hovořit jako o verzi 3. Tato poslední verze, byla opět vymodelována v C ST Microwave Studiu, jak ukazuje obrázek 4.9.

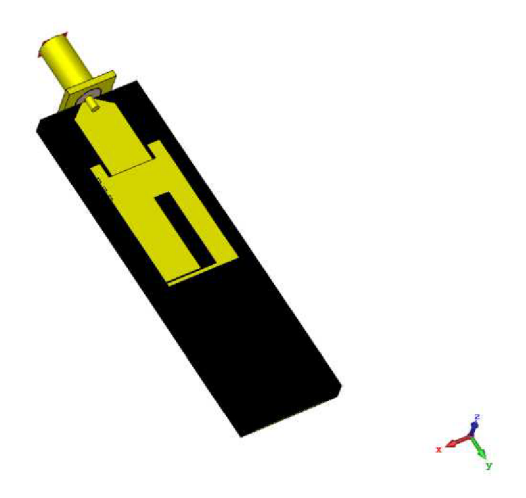

Obrázek 4.9 Model PIFA verze 3 v CST Microwave Studio

Obrázek 4.10 ukazuje činitel odrazu  $S<sub>11</sub>$ , této třetí verze PIFA. Obrázek ukazuje, že první kmitočet je nejlépe přizpůsoben na kmitočtu 1,79 GHz , a to -16,5 dB a na kmitočtu 2,42 GHz dosahuje hodnoty -16,71 dB. Šířka pásma je poté 162 MHz při činiteli odrazu  $-10$  dB u prvního kmitočtu a 53 MHz u druhého kmitočtu.

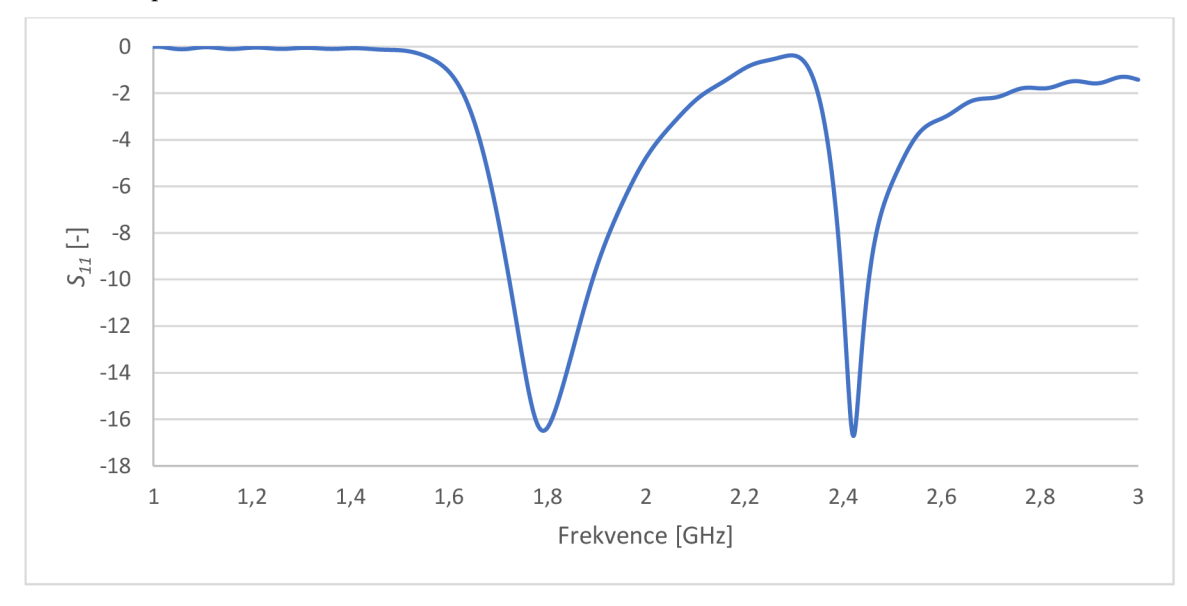

Obrázek 4.10 Činitel odrazu PIFA verze 3 v CST Microwave Studio

Činitel odrazuje pouze jeden z mnoha parametrů sledovaných na anténě. Jako další a neméně důležitý je zisk antény. Pro tyto účely se zisk zobrazuje ve dvou formách. První varianta je zobrazení zisku pomocí 3D grafu, který je velice názorný a umožňuje snadnější pochopení zisku dané antény. Tento typ grafu je k náhledu na obrázku 4.11. Z tohoto obrázku je zřejmé, že PIFA dosahuje zisku 2,69 dB na nižším kmitočtu, tedy na 1,76 GHz a 1,92 dB na vyšším kmitočtu, tedy 2,53 GHz. Dále z těchto obrázků vyplývá, že anténa na nižším kmitočtu září do kladné osy Z s mírným náklonem do záporné osy X a u vyššího kmitočtu s mírným náklonem do kladné osy X . Volba těchto kmitočtů je z toho důvodu, že se nepodařilo finální verzí PIFA dosáhnout pásma od 2,4 GHz do 2,48 GHz, které je určeno jako ISM pásmo. Zatímco první kmitočet 1,76 GHz je střední kmitočet prvního kanálu LTE, tedy kanál 512 na 1,71 GHz a 1,805 GHz. Z toho důvodu jsou zde zobrazeny grafy na kmitočtech, které byly později také měřeny v bezodrazové komoře, tak aby bylo možné výsledky vyrobené a simulované verze porovnat.

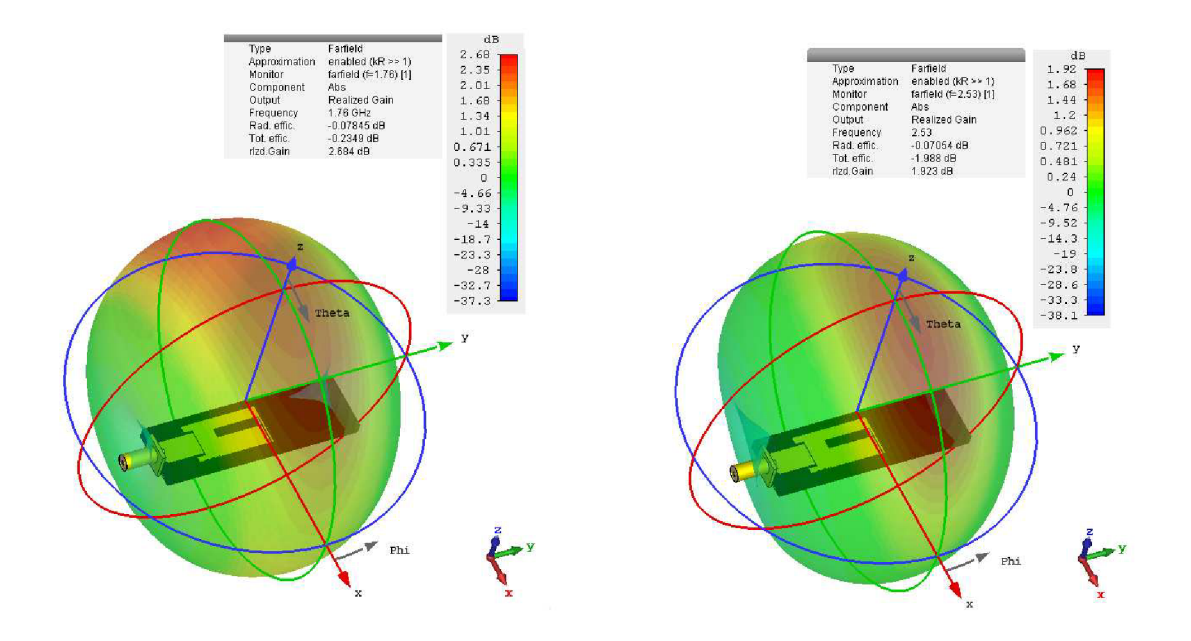

Obrázek 4.11 Zisk PIFA verze 3 zobrazen pomocí 3D grafu (1,76 GHz vlevo a 2,53 GHz vpravo)

Jako další možné vyj ádření zisku, je využití polárních grafů. První obrázek 4.12 zobrazuje zisk v rovině E pro oba kmitočty a druhý obrázek 4.13 zobrazuje zisk v rovině H.

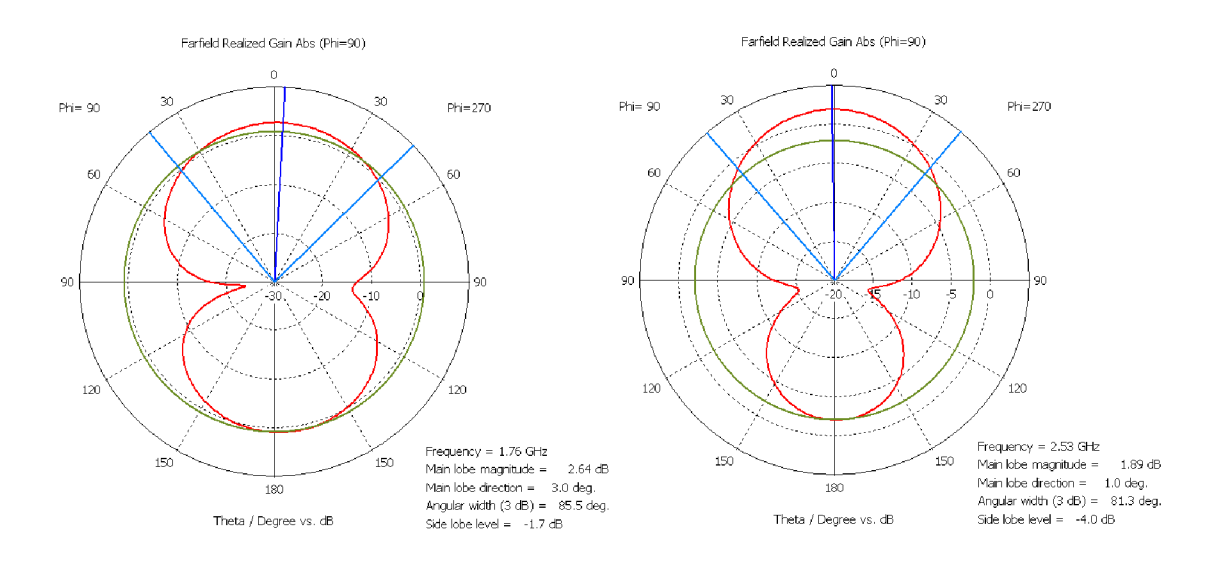

Obrázek 4.12 Zisk PIFA verze 3 v rovině E, tedy YZ pro oba kmitočty (1,76 GHz vlevo a 2,53 GHz vpravo)

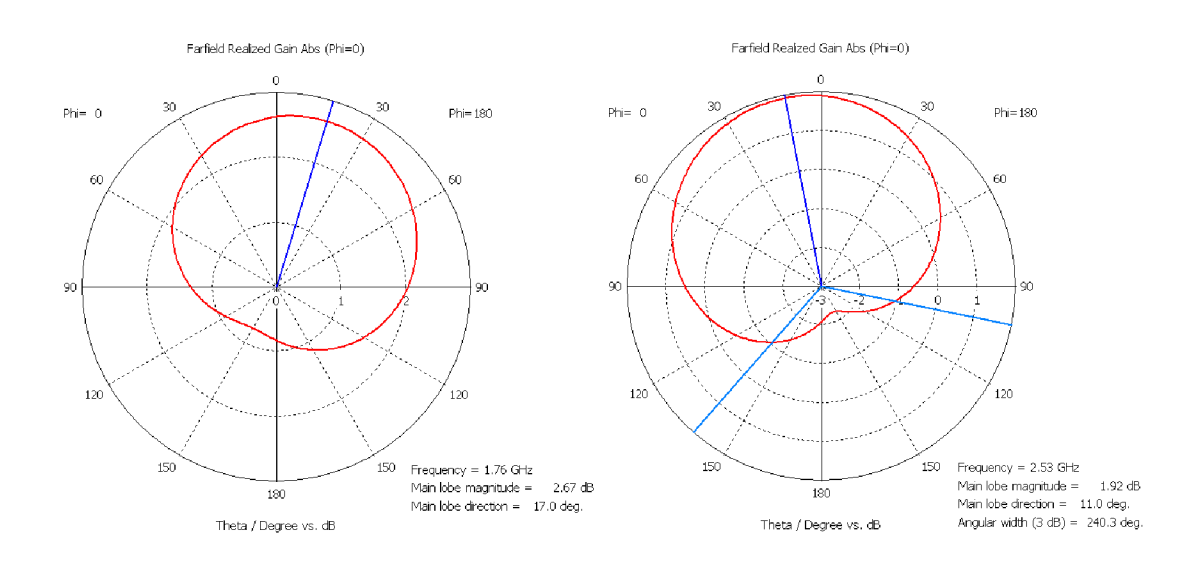

Obrázek 4.13 Zisk PIFA verze 3 v rovině H, tedy XZ pro oba kmitočty (1,76 GHz vlevo a 2,53 GHz vpravo)

Pro přesný popis všech rozměrů výsledné verze antény, byl vytvořen obrázek 4.14, na kterém jsou k nahlédnutí všechny důležité rozměry, ať už se jedná o rozměry konektoru, mikropásku či antény samotné.

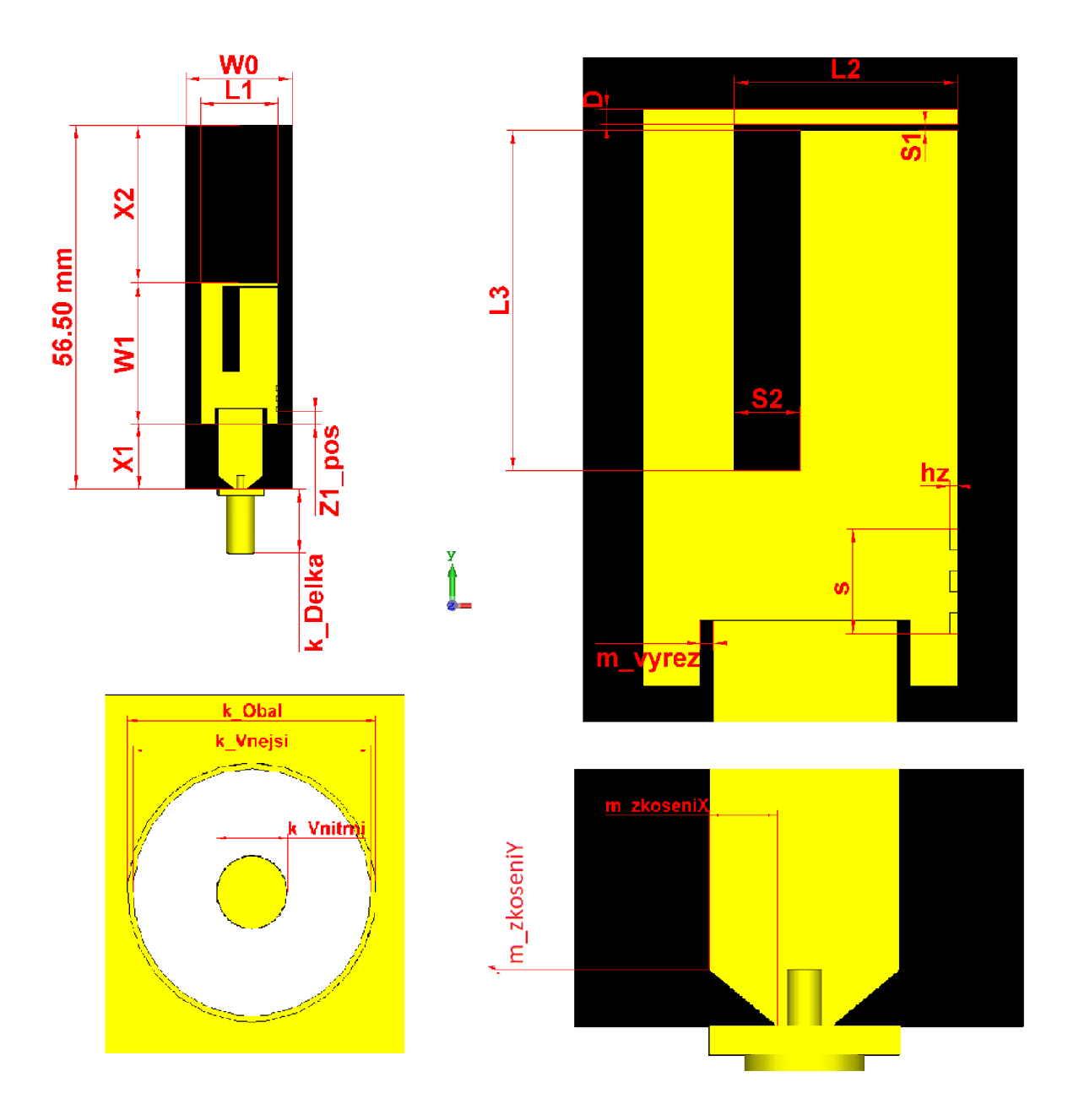

Obrázek 4.14 Výkres obsahující všechny důležité rozměry PIFA verze 2 a 3.

Pro přehlednost byly všechny rozměry všech tří verzí umístěny do jedné tabulky, aby čtenář viděl rozdíl v důležitých parametrech napříč verzemi. Konkrétně se jedná o tabulku 4.1, která se nachází na následující straně. Jsou zde všechny rozměry včetně popisu jejich významu.

| Rozměry všech verzí PIFA |                              |                         |                |                                                 |
|--------------------------|------------------------------|-------------------------|----------------|-------------------------------------------------|
|                          | <b>VERZE 1</b>               | <b>VERZE 2</b>          | <b>VERZE 3</b> |                                                 |
| <b>Zkratka</b>           | Hodnota [mm]                 |                         |                | <b>Popis</b>                                    |
| W <sub>0</sub>           | 16,5                         | 16,5                    | 16,5           | Šířka dielektrika                               |
| W1                       | 19                           | 19,5                    | 22             | Délka zářiče                                    |
| L1                       | 12,6                         | 11,25                   | 12             | Šířka zářiče, zemnící desky                     |
| L2                       | 10,7                         | 7                       | 8,5            | Délka prvního úseku štěrbiny                    |
| L3                       | 10,3                         | 12,8                    | 13             | Délka druhého úseku štěrbiny                    |
| S <sub>1</sub>           | 0,2                          | 0,2                     | 0,2            | Šířka prvního úseku štěrbiny                    |
| <b>S2</b>                | 1,6                          | 2,5                     | 2,5            | Šířka druhého úseku štěrbiny                    |
| SZ                       | 4                            | 4                       | 4              | Šířka zkratovací destičky                       |
| hz                       | 0,2                          | 0,2                     | 0,2            | Tloušťka zkratovací destičky                    |
| D                        | 0,42                         | 0,25                    | 0,6            | Úsek mědi rovnoběžný s prvním úsekem štěrbiny   |
| X1                       | 10                           | 10                      | 10             | Přesah zemní desky                              |
| <b>X2</b>                | 24                           | 27                      | 24,5           | Přesah zemní desky                              |
| m_posX                   | 0,85                         | 0,2                     | 0,2            | Pozice středu mikropásku v ose X                |
| m_vyrez                  | 0,5                          | 0,5                     | 0,5            | Šířka výřezů u mikropásku                       |
| m_sirka                  | $\overline{7}$               | $\overline{\mathbf{z}}$ | $\overline{7}$ | Šířka mikropásku                                |
| m_vnoreni                | 2,5                          | 2,5                     | 2,5            | Vnoření mikropásku do zářiče                    |
| Z1_pos                   | $\overline{2}$               | $\overline{2}$          | $\overline{2}$ | Pozice zkratovací desky v ose Y od hrany zářiče |
| h                        | 3                            | 3                       | 3              | Tloušťka dielektrika                            |
| ha                       | 0,035                        | 0,035                   | 0,035          | Tloušťka zářiče                                 |
| hg                       | 0,035                        | 0,035                   | 0,035          | Tloušťka zemnící desky                          |
| k_Vnejsi                 | $\qquad \qquad \blacksquare$ | 4,25                    | 4,25           | Průměr dielektrika konektoru                    |
| k_Obal                   | $\overline{\phantom{0}}$     | 4,45                    | 4,45           | Průměr obalu konektoru                          |
| k_Vnitrni                | -                            | 1,27                    | 1,27           | Průměr vnitřního vodiče konektoru               |
| k_posY                   | $\blacksquare$               | 3,07                    | 3,07           | Pozice konektoru v ose Y                        |
| k_posZ                   | $\overline{\phantom{0}}$     | 3,67                    | 3,67           | Pozice konektoru v ose Z                        |
| k_delka                  | $\overline{\phantom{0}}$     | 10                      | 10             | Délka konektoru                                 |
| zkoseniY                 | $\qquad \qquad \blacksquare$ | $\overline{2}$          | $\overline{2}$ | Délka zkosení na konci mikropásku v ose Y       |
| zkoseniX                 | $\overline{\phantom{0}}$     | 2,5                     | 2,5            | Délka zkosení na konci mikropásku v ose X       |

Tabulka 4.1 Tabula všech rozměrů PIFA

#### **4.2 Důležité rozměry antény**

Cílem této podkapitoly, je představit čtenáři kritické rozměry, které mají velký vliv na výsledné chování PIF A . Přesněji se jedná o 6 rozměrů. Každý rozměr antény je rozmítán a umístěn v samostatném grafu pro vyšší přehlednost. Jako první graf je rozmítání parametru D, což je obrázek 4.15. Z obrázku je patrné, že tento parametr mění rezonanční kmitočet nejenom prvního, ale i druhého kmitočtu, a to výrazně. Současně je zjevné, že se mění i činitel odrazu antény z hodnoty až  $-40$  dB k hodnotě  $-7$  dB.

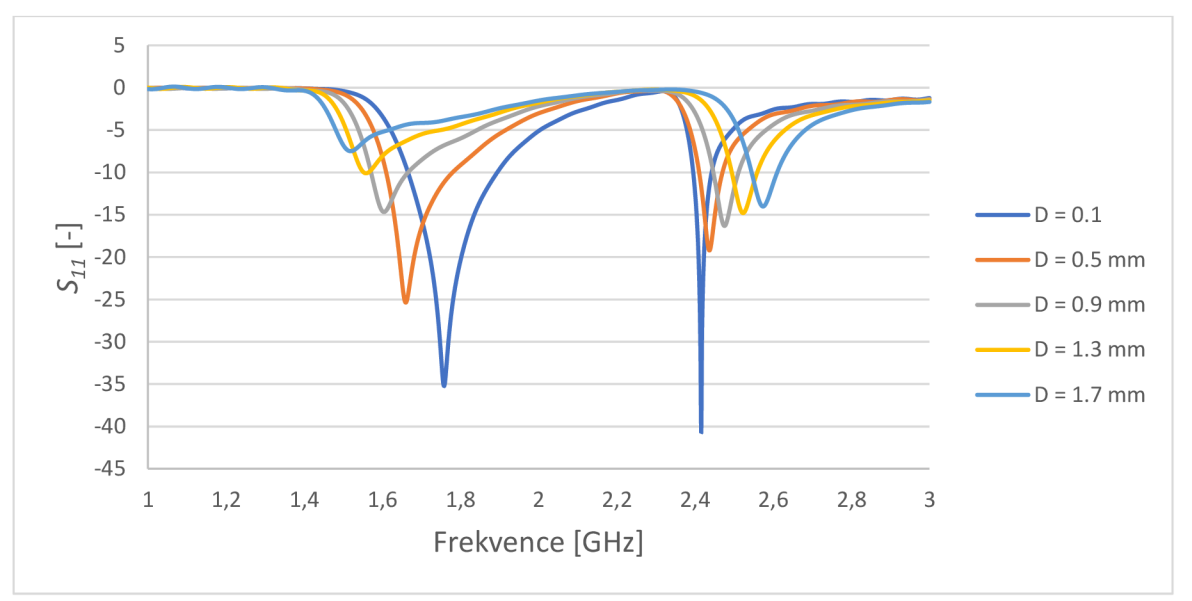

Obrázek 4.15 Činitel odrazu pro PIFA, při rozmítání parametru D

Následuje obrázek 4.16, který znázorňuje rozmítání parametru SI. Tento rozměr je šířka první části výřezu. Jak je zjevné z grafu, tak tento parametr má kritický dopad na funkci PIFA. Změna tohoto rozměru o pouhé 0,2 mm způsobí posun druhého kmitočtu o 230 MHz.

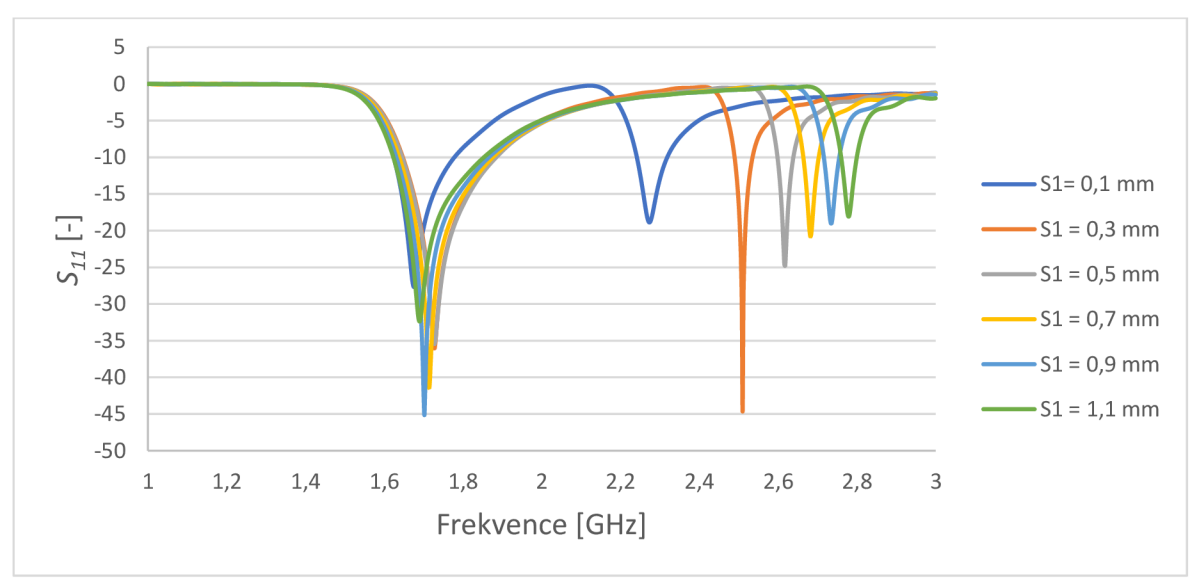

Obrázek 4.16 Činitel odrazu PIFA, při rozmítání parametru SI

Následuje obrázek 4.17, který znázorňuje rozmítání parametru L2. Tento parametr vyjadřuje délku prvního výřezu. Z grafu je patrné, že tento rozměr zásadně posouvá druhý kmitočet, avšak má také mírný vliv na první rezonanční kmitočet.

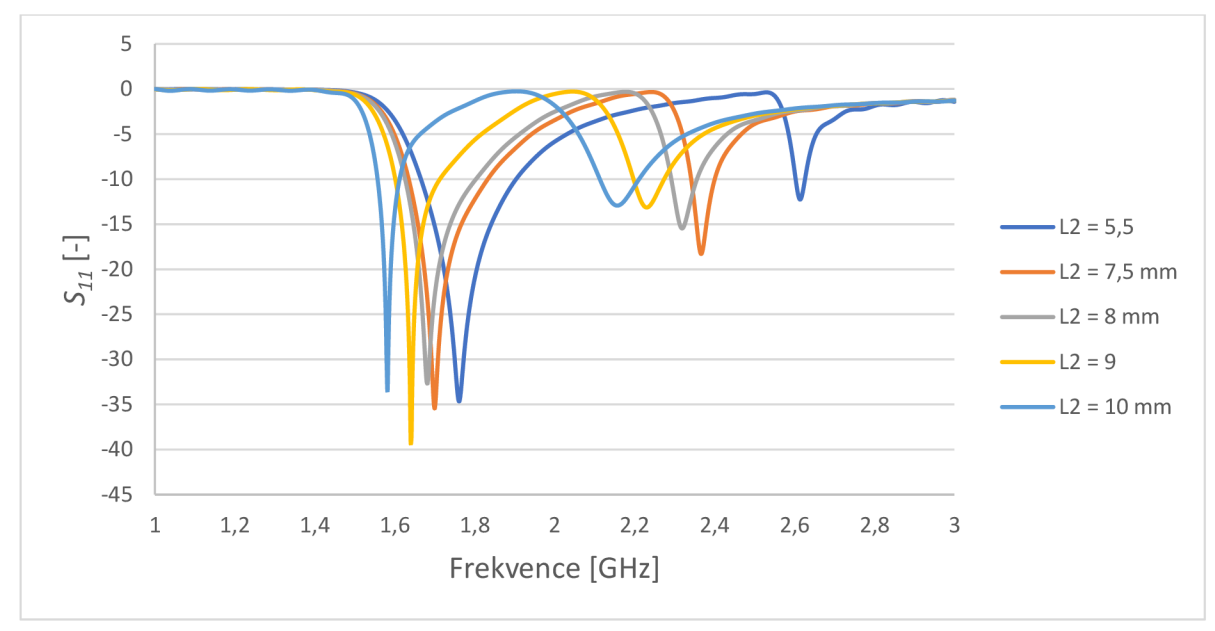

Obrázek 4.17 Činitel odrazu PIFA, při rozmítání parametru L2

Poté je zde uveden obrázek 4.18, který ukazuje rozmítání parametru L3 . Tento rozměr vyjadřuje délku druhé částí výřezu. Opět je zde zjevný vliv na druhý rezonanční kmitočet u kterého se kmitočet mění výrazně, avšak i u prvního kmitočtu je nezanedbatelný vliv tohoto rozměru.

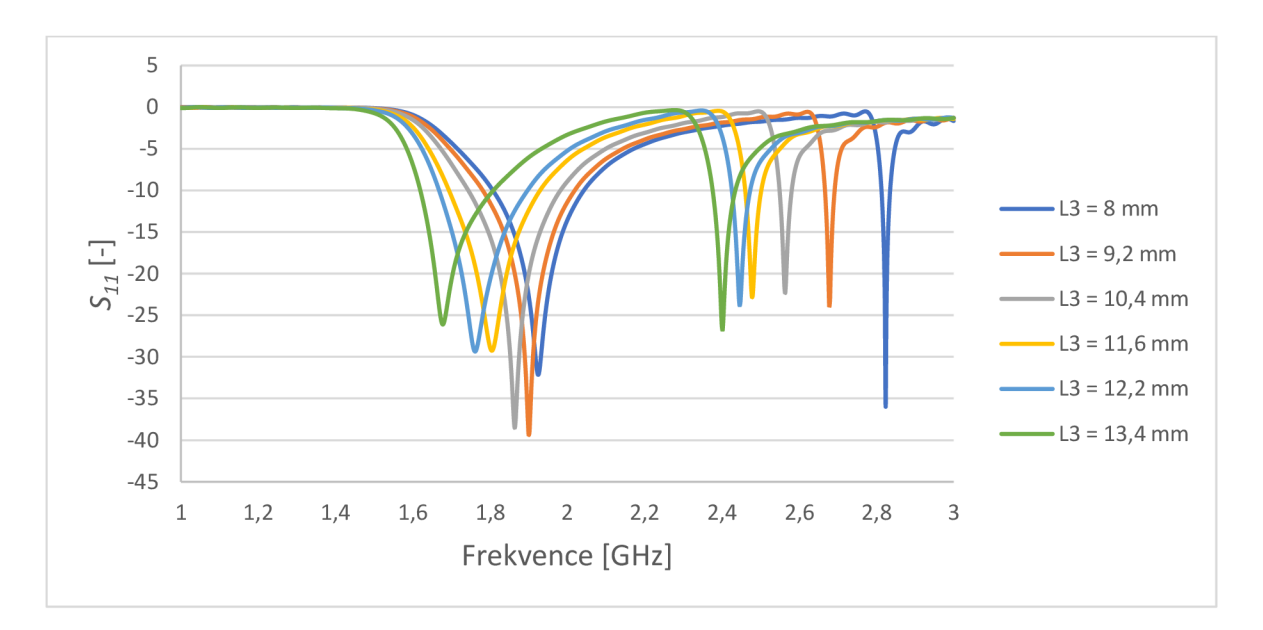

Obrázek 4.18 Činitel odrazu PIFA, při rozmítání parametru L3

Následují dva obrázky pro rozmítání rozměrů X1 a X2. Tyto dva rozměry mají zásadní vliv na činitel odrazu antény. Jak je vidět na obrázku 4.19 pro X1 a obrázku 4.20 pro X2. Vzájemným poměrem těchto dvou rozměrů, lze dosáhnout vyrovnaného činitele odrazu pro oba rezonanční kmitočty. U těchto rozměrů, však změny musejí být razantnější, aby se projevil jejich vliv. Například až při změně 2 mm, lze pozorovat výraznější změny. Nejedná se tedy o rozměry jako SI a D, kde i změna o desetiny milimetru způsobí nefunkčnost antény na požadovaných kmitočtech.

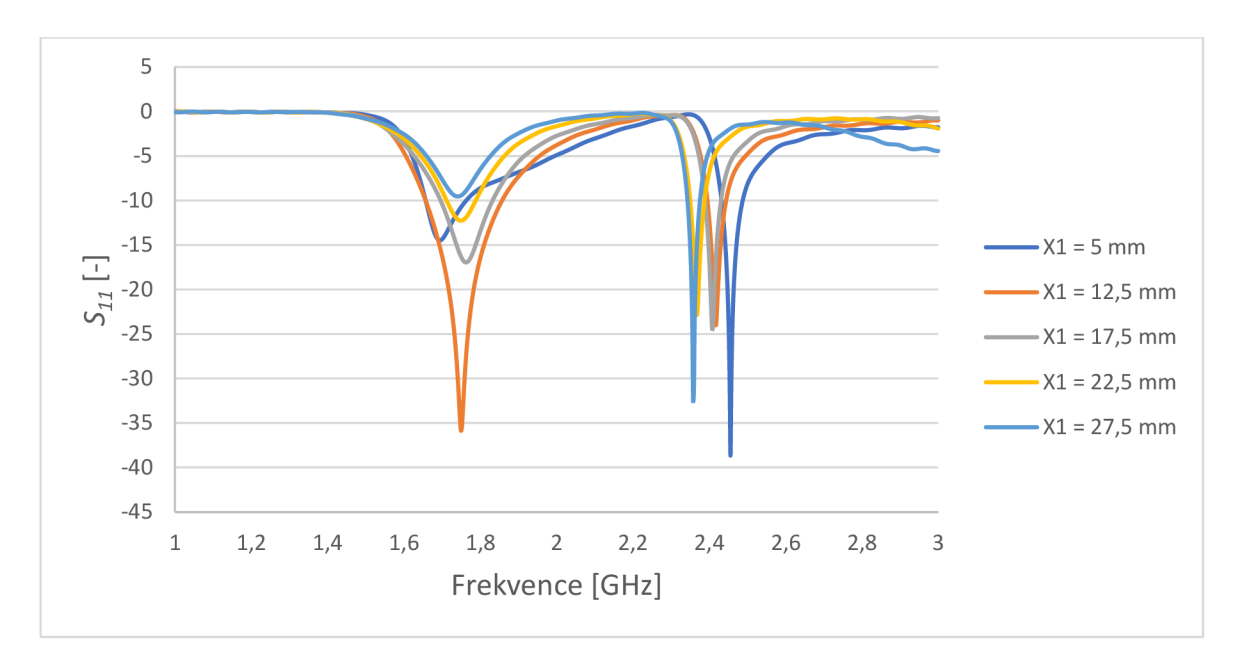

Obrázek 4.19 Činitel odrazu PIFA, při rozmítání parametru XI

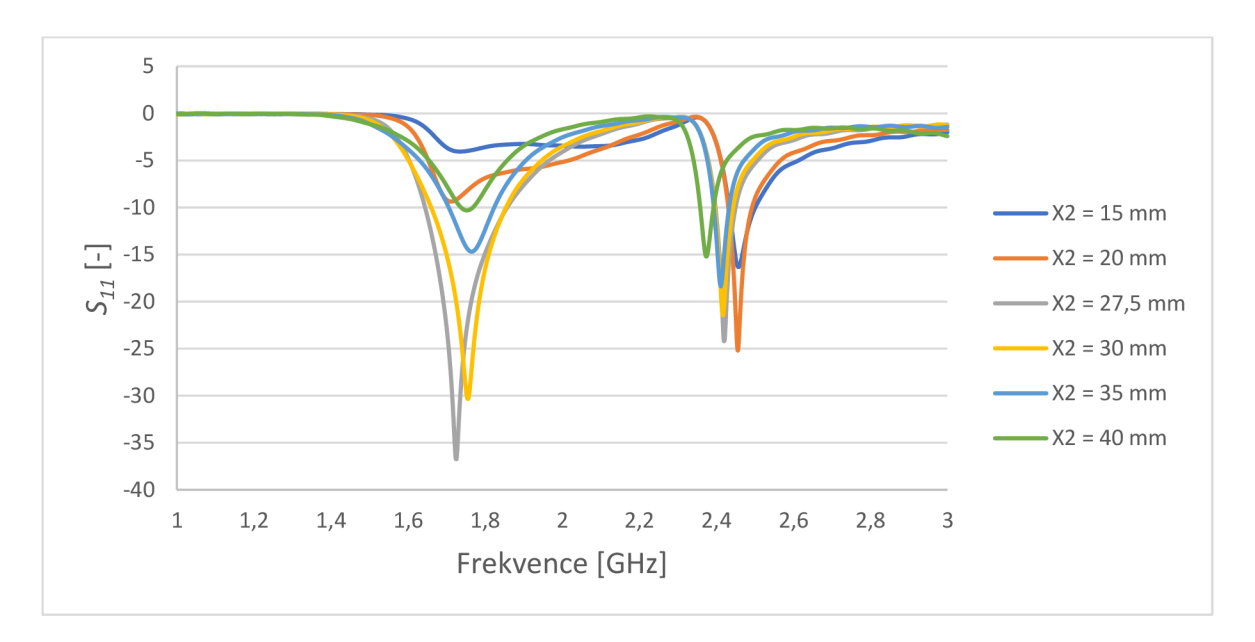

Obrázek 4.20 Činitel odrazu PIFA, při rozmítání parametru X2

### **4.3 Modely lidského těla**

#### **4.3.1 Numerické modely**

Numerické modely je možné rozdělit na dva základní typy. A to modely zjednodušené vrstevnaté a na modely voxelové. První zmíněné, tedy modely zjednodušené vrstevnaté jsou skládány postupně z různých vrstev. Tyto vrstvy jsou jak homogenní, tak nehomogenní. Tyto vrstvy poté reprezentují základní vrstvy lidského těla, tedy kůže, tuk, svalstvo a samozřejmě kosti. Tyto vrstvy mohou být v různém poměru, a také mohou být jakkoliv zakřiveny. Tento typ se využívá pro simulaci komunikace v pásmu milimetrových vln. Voxelové modely, jsou tvořeny z malých kostiček, které jsou na sebe skládány a vrstveny podle toho, jak je lidské tělo opravdu tvořeno. Obsahují tedy, nejenom základní vrstvy lidského těla jako je kůže, tuk, sval a kosti, ale další důležité prvky lidské anatomie, jako jsou šlachy, vazy a další. Tyto modely jsou vytvářeny pro různé typy lidí, kteří mají různý věk, pohlaví, výšku váhu a další, tak aby bylo možné anténu simulovat na opravdu co největším množství modelů těl a anténa byla simulována co nejpřesněji předtím, než bude uvedena do praxe a používaná v některém zařízení. Při importu tohoto modelu, je také možné vybrat pouze určitou část lidského těla a není tedy nutné simulovat anténu na celém lidském těle, což šetří především výpočetní výkon nutný pro tuto simulaci. Například v tomto případě, kdy je navrhována anténa pro chytré hodinky, není nutné importovat celé tělo člověka, ale postačí část ruky pro přesnou simulaci. [6]

#### **4.3.2 Fantomy lidského těla**

Tato kapitola se zaměřuje na fyzické modely lidského těla, které poté co je anténa vyrobena slouží pro měření této antény, aniž by bylo nutné anténu umístit na reálné tělo, což představuje nesmírnou výhodou a tyto fantomy jsou hojně využívány. Fantomy se rozdělují na základní tři typy fantomů. První typ se nazývá tekutinové fantomy, které jsou vyrobeny pomocí tenkostěnné nádoby a tekutiny, která se do těchto nádob nalévá. Tato tekutina má vlastnosti podobné lidské tkáni. Následuje typ, který se nazývá jako pevné fantomy. Tyto typy fantomů lidského těla jsou vyráběny pomocí grafitových nebo keramických směsí, které jsou ve formě prášku. Jejich nesmírnou výhodou je skutečnost, že neobsahují vodu, a proto časem nedegradují svoji hodnotu. Posledním typem fantomů, jsou gelové fantomy, které tvoří deionizovaná voda doplněna o vhodný želatínový prvek. Těchto fantomů se využívá především pro vytvoření modelů částí těla, které obsahují velké množství vody, jako je například mozek, kůže či sval. Nevýhoda těchto fantomů je taková, že se jejich vlastnosti neustále mění a tato nestálost způsobuje změnu jejich vlastností. [6]

#### **4.4 Simulace v blízkosti lidského těla**

V této kapitole je ukázáno, jaký vliv má přítomnost modelu lidské ruky, na které je umístěna PIF A verze 3. Modely lidské ruky jsou ve třech verzích, a to základní, s větší vrstvou tuku a poté svalu. Jako první v této kapitole je tabulka 4.2, kde jsou přehledně uvedeny všechny rozměry rukou. Následuje okótovaný model ruky, tak aby bylo zjevný význam jednotlivých rozměrů v tabulce. Tato ruka se nachází na obrázku 4.21.

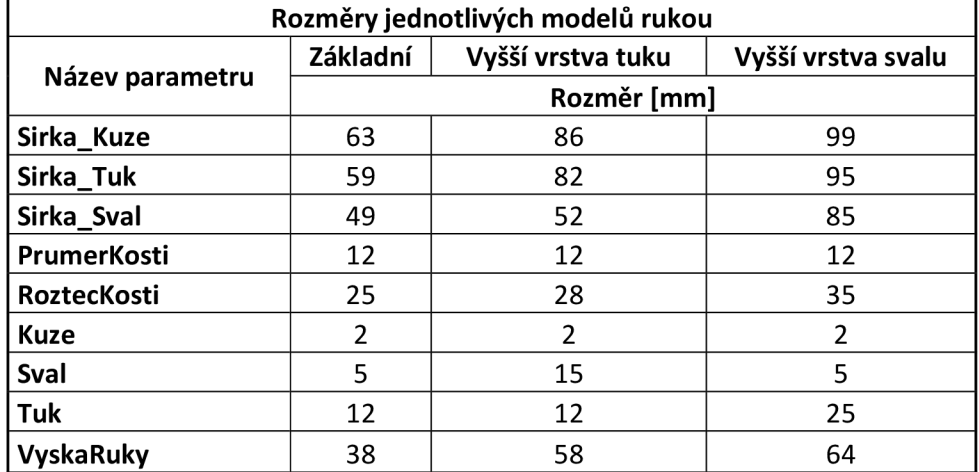

Tabulka 4.2 Tabulka všech rozměrů modelu lidské ruky

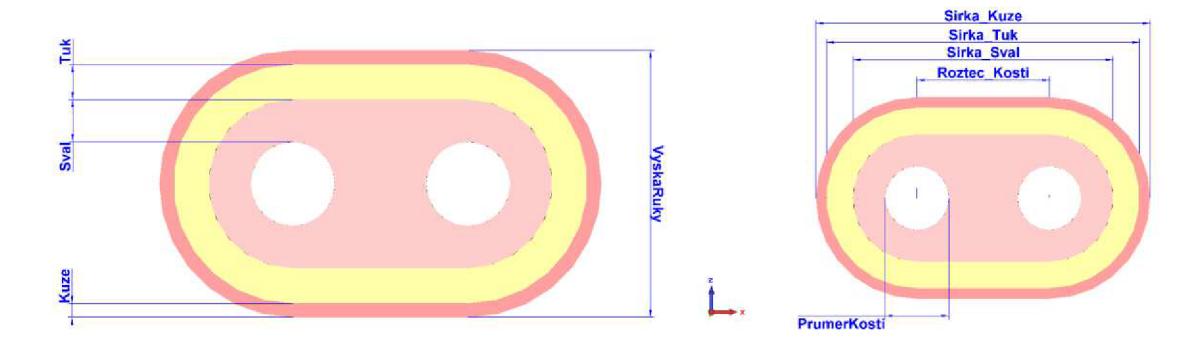

Obrázek 4.21 Okótovaný model lidské ruky, obsahující všechny důležité rozměry

Následují obrázky všech tří modelů lidské ruky. První model má základní rozložení tkání, tedy svalu, tuku. Další model obsahuje velké množství tuku. Oba tyto modely jsou na obrázku 4.22. Dále je tu obrázek 4.23, který obsahuje model lidské ruky s velkým poměrem svalu.

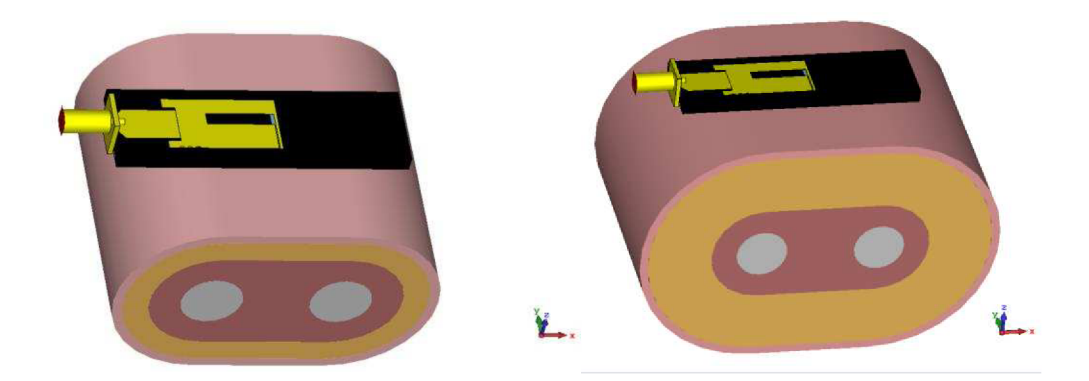

Obrázek 4.22 Model lidské ruky se základním poměrem tkání (vlevo) a s vysokým poměrem tuku (vpravo).

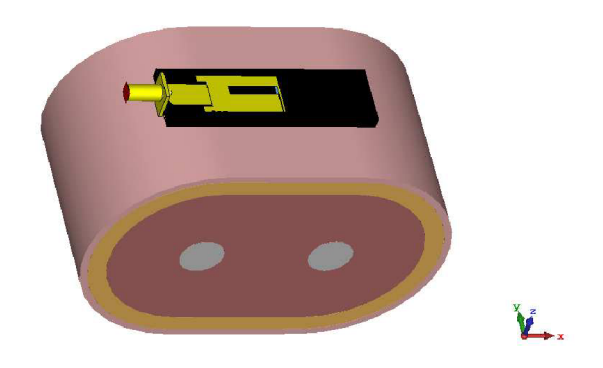

Obrázek 4.23 Model lidské ruky s velkým poměrem svalu

Poslední obrázek 4.24 v této kapitole ukazuje činitel odrazu všech tří modelů lidské ruky, na kterých je umístěna PIF A . Z grafu vyplývá, že různý typ lidské ruky, nemá zásadní vliv na změnu kmitočtu, avšak činitel odrazu se mění velice významně.

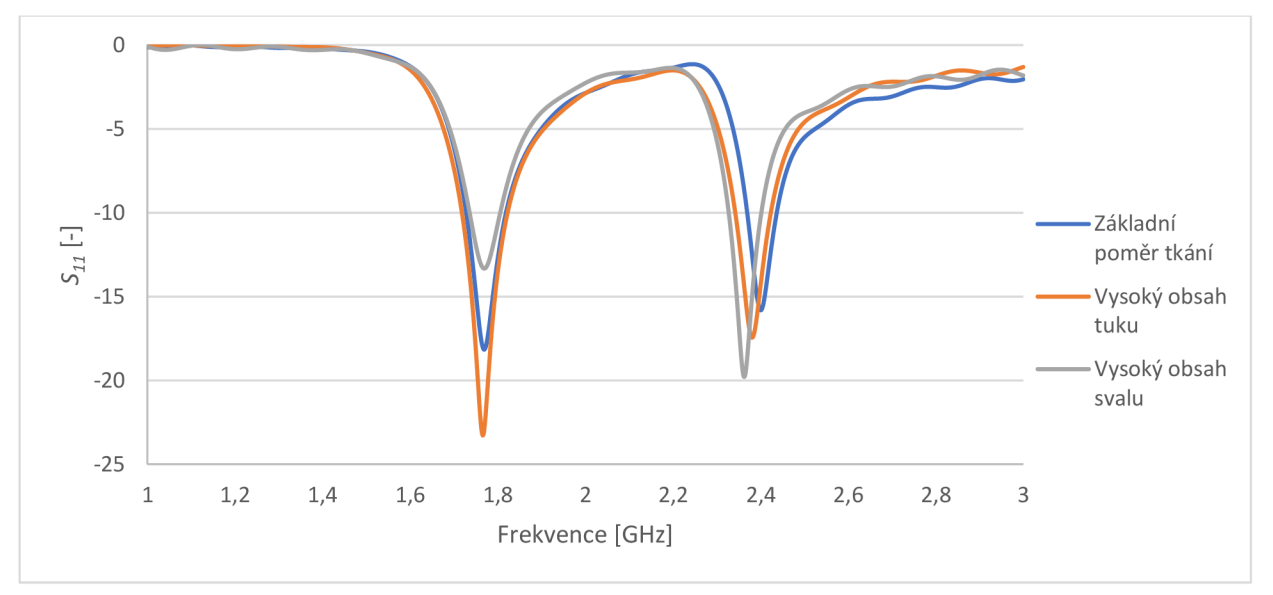

Obrázek 4.24 Činitel odrazu PIFA umístěné na třech modelech lidské ruky

### **5 VÝROBA A MĚŘENÍ**

#### **5.1 Výběr vhodného dielektrika**

Výběr vhodného dielektrika je základní podmínkou funkčnosti této antény. Pro tuto práci bylo nutné vybrat materiál, který bude pružný a využitelný jako pásek chytrých hodinek. Nakonec byly vyzkoušeny 3 materiály a další dva materiály vyhledány a prozkoumány jako další možné.

Jako první materiál, který byl použit, byla poměrně měkká guma, která splňovala pružnost, která byla vyžadována. Po nahlédnutí do tabulek pro relativní permitivity, bylo zjištěno, že relativní permitivita klasické gumy neboli pryže, by měla být rovna přibližně 3, avšak byly nalezeny zdroje, kde pro pryž je uvedena relativní permitivita  $2 - 6$ . Z těchto informací nebylo jasné, jakou permitivitu bude mít tato guma, a proto byla použita permitivita 3. Guma byla tedy vyříznuta do požadovaného tvaru pomocí nože a byla navržena anténa pro danou permitivitu, která byla následně vyrobena a změřena. Z výsledků bylo patrné mimo jiné, že dielektrikum musí mít vyšší permitivitu než uvažovaná hodnota 3. Proto na základě rozmítání popsaného v předchozí kapitole byla permitivita stanovena na hodnotu přibližně rovnou 4. Bohužel po úpravě antény ani tentokrát anténa nefungovala, a proto bylo nutné zvážit jiné možnosti dielektrika. Mimo jiné bylo z výsledků zjevné, že nejspíše má guma vysoký ztrátový činitel, proto nezbývalo nic jiného, než nalézt jiný materiál.

Následoval materiál dvě, jako který byla použita opět guma, neboli pryž, avšak v tomto případě byla mnohem tužší. Opět tento materiál byl za pomoci nože vyříznut do požadovaného tvaru a přistoupilo se k měření, které zjistilo, že u této gumy jsou mnohem vyšší ztráty než u první, a proto nebylo možné tuto gumu za žádných okolností použít, jelikož ztrátový činitel tohoto materiálu byl velmi vysoký. Anténa na tomto materiálu nevykazovala téměř žádnou funkčnost.

Jako třetí varianta byla využila 3D tiskárna. Tato varianta má hned několik výhod. Jako první lze uvést několik materiálů, ze kterých je tiskárna schopna vytisknout dielektrikum. Druhá výhoda je určitě přesnost se kterou tiskárna tiskne, v porovnání s řezem gumy, kde jsou odchylky mnohem vyšší než u tisku. Jako další výhodu lze uvést možnost nastavit plnění, tedy vzdálenost jednotlivých řádků od sebe. Tímto způsobem se do dielektrika dostane vzduch a tímto vzduchem poté lze případně snížit relativní permitivitu výsledného dielektrika. Jako tiskárna byla použita Originál Prusa i3 MK3 . Jak tato tiskárna vypadá, ukazuje obrázek 5.1, na kterém je nejenom tiskárna, ale také vytištěné dielektrikum.

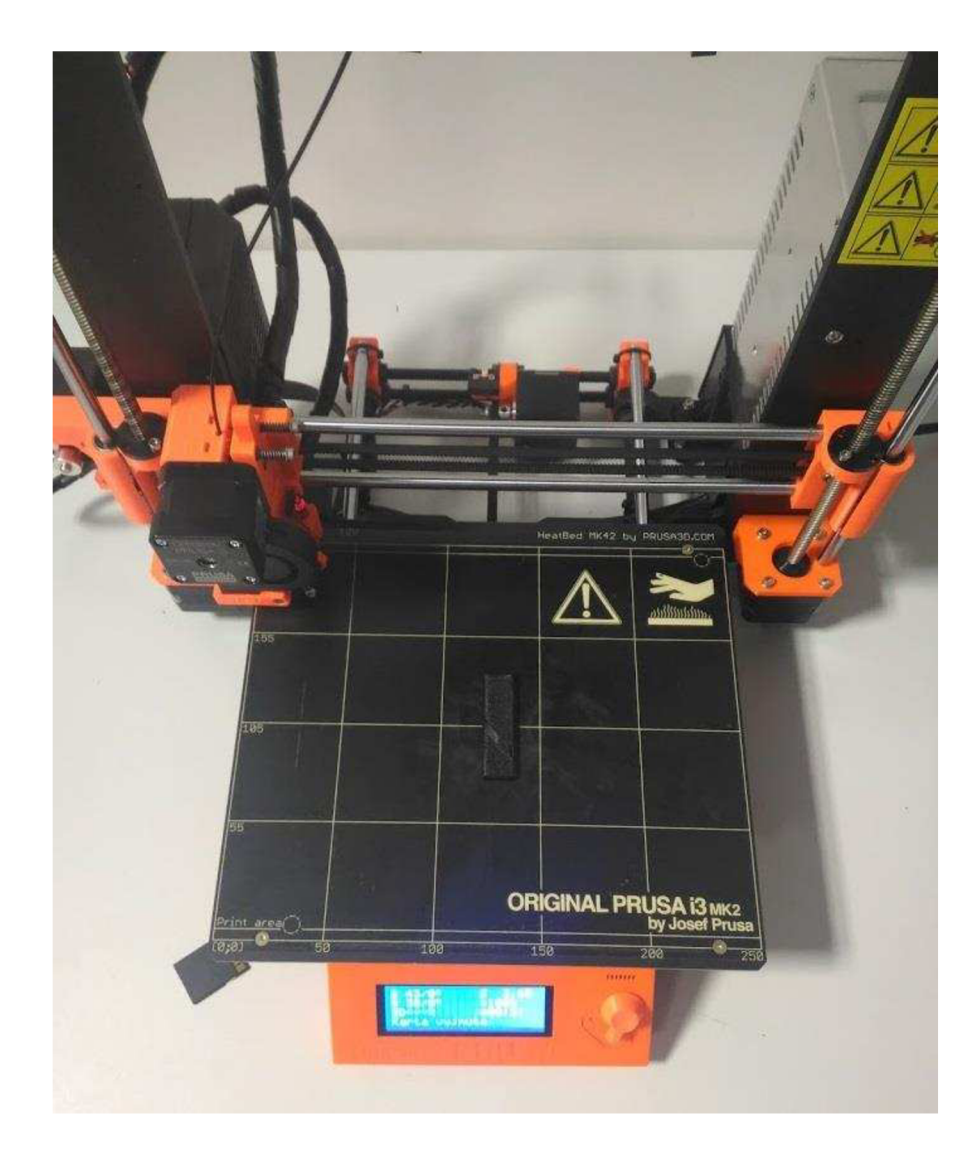

Obrázek 5.1 Ukázka 3D tiskárny ORIGINÁL prusa i3 MK3 společně s vytištěným dielektrikem z PLA

Zde vytištěné dielektrikum bylo využito na verzi 2 a 3 PIFA. Nyní je důležité zmínit materiál využitý na tisk. K dispozici byl filament z PLA . Tato zkratka pochází z anglického polylactic acid, neboli kyselina polymléčná. Tento druh plastu má relativní permitivitu přibližně rovnou 3. Bohužel, nelze vytisknout dielektrikum bez přítomnosti vzduchu uvnitř, a proto se permitivita může méně či více měnit. Z tohoto důvodu bylo nutné na tento materiál umístit model antény a z výsledků a za pomoci předchozí zkušenosti stanovit permitivitu tohoto materiálu. Po umístění antény, která byla navrhována na permitivitu 4 na toto dielektrikum, bylo zjištěno, že relativní permitivita tohoto materiálu je přibližně 2,8. Tento graf je ukázán na obrázku 4.9, kde je vidět rozmítání permitivity, tak aby byla zjištěna změna. Po zjištění skutečné permitivity, byla anténa upravena na požadovaných 2,8 a znovu vyrobena a umístěna na toto dielektrikum. Výsledky byly poté uspokojivé, avšak tento materiál není pružný. [7]

Bohužel z nedostatku času způsobeného především neúspěchy s prvními dvěma gumami, nebylo možné, již realizovat další dvě možnosti, které byly vymyšleny pro tuto práci. Jako první z těchto případných variant byl nalezen silikonový kaučuk. Tento materiál je velice pružný a používá se například na výrobu pružných forem pro lehké kovy či jiné materiály, jako je vosk, sádra a další. Relativní permitivita tohoto materiálu je udávána od 2,8 do 3,3. Současně je tento materiál velice pružný a byl by tedy velmi vhodný jako pásek chytrých hodinek.

Konkrétně byl pro tuto práci vybrán materiál LUKOPREN N5221, který slouží k výrobě pružných forem. Tento materiál je dvousložkový kaučuk, který po smíchání s katalyzátorem vytvoří právě silikonovou pryž, za pomoci procesu vulkanizace. Bohužel výrobce přímo neudává přesnou relativní permitivitu, avšak vzhledem k tomu, že sejedná o silikonový kaučuk, měla by se pohybovat ve zmíněném rozmezí od 2,8 do 3,3. Samozřejmě by bylo nutné tento předpoklad ověřit a změřit případně permitivitu před samotným návrhem dalšího modelu a jeho výroby. Tento postup výroby dielektrika by však měl několik problému, a to především jej odlít, tak aby jeho rozměry přesně odpovídaly a jako další problém lze uvést přítomnost vzduchových bublin v tomto materiálu. Na rozdíl od 3D tisku, zde není možné přesně odhadnout, kolik vzduchu bude uvnitř tohoto materiálu po odlití, a proto by se tento materiál mohl lišit při výrobě více kusů dielektrika. Bohužel nedošlo na jeho použití, a proto není možné ověřit jeho vlastnosti v praxi. [8]

Poslední a neméně zajímavou možností by bylo využití 3D tisku a jako filament použít FLEX. Tento materiál je na rozdíl od PLA pružný a mohl by být tedy vhodný pro použitý na chytrých hodinkách. Konkrétně se jedná o filament vyrobený z TPU což je termoplastický polyuretan. Tento materiál má relativní permitivitu od 3,67 do 4,83, avšak při použití nižšího plnění u 3D tisku, tedy větší vzdálenost mezi tištěnými řádky, lze tuto permitivitu snížit přítomností vzduchu. Bohužel tento materiál nebyl k dispozici, a není proto nebylo tedy možné ověřit jeho funkčnost a pružnost. Avšak jedná se o výhodnou variantu pro případný další rozvoj této práce, jelikož by opět bylo využito výhod zmíněných výše u 3D tisku PLA. [9]

#### **5.2 Výroba a měření**

V této kapitole bude probraná výroba a měření všech vyrobených typů antén. Pro lepší přehlednost lze uvést, že anténa byla vytvořena ve třech verzích v CST Microwave Studiu, jak ukazují předchozí kapitoly. První verze PIFA byla umístěna pouze na měkkou gumu, druhá verze PIF A byla umístěna na tři různá dielektrika a třetí verze PIFA byla umístěna pouze na PLA . Všechny vyrobené antény poté ukazuje obrázek 5.2 a 5.3. Na prvním obrázku 5.2 je vidět horní strana všech modelů a na druhém obrázku 5.3 je k nahlédnutí spodní strana, kde je vidět zemní deska a zapájený zkrat. Tento zkrat je však velkou nevýhodou antény, jelikož při použití pružného materiálu by mohlo dojít k odlomení drátků.

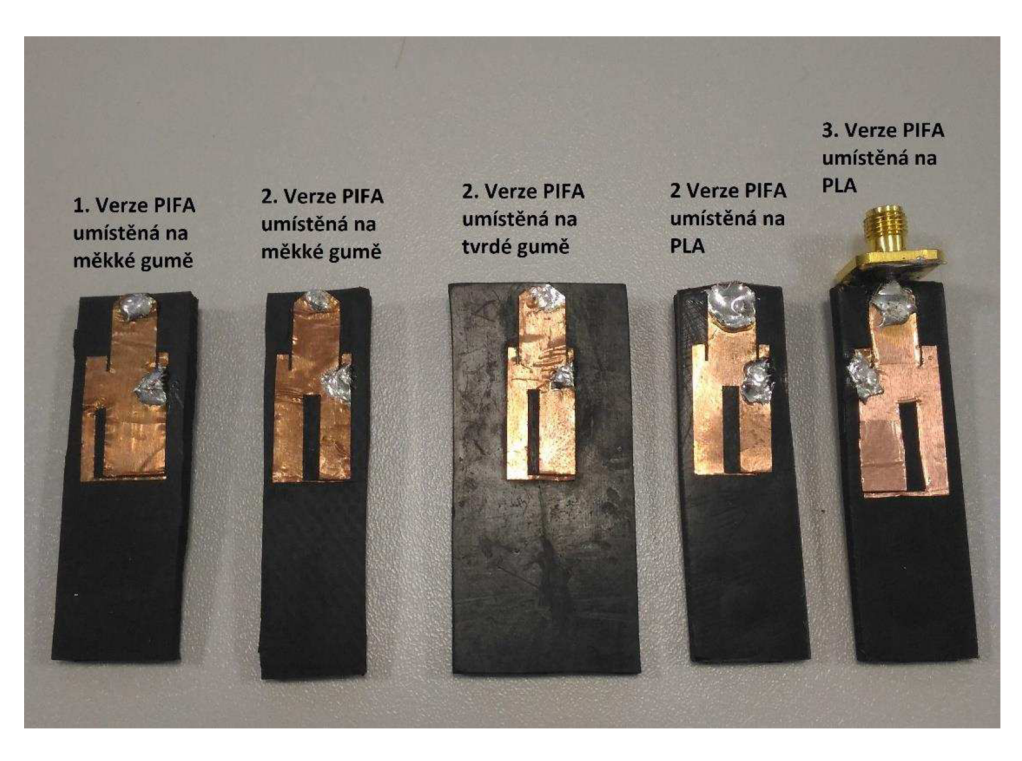

Obrázek 5.2 Tři verze PIFA umístěné na různých materiálech - horní strana antény

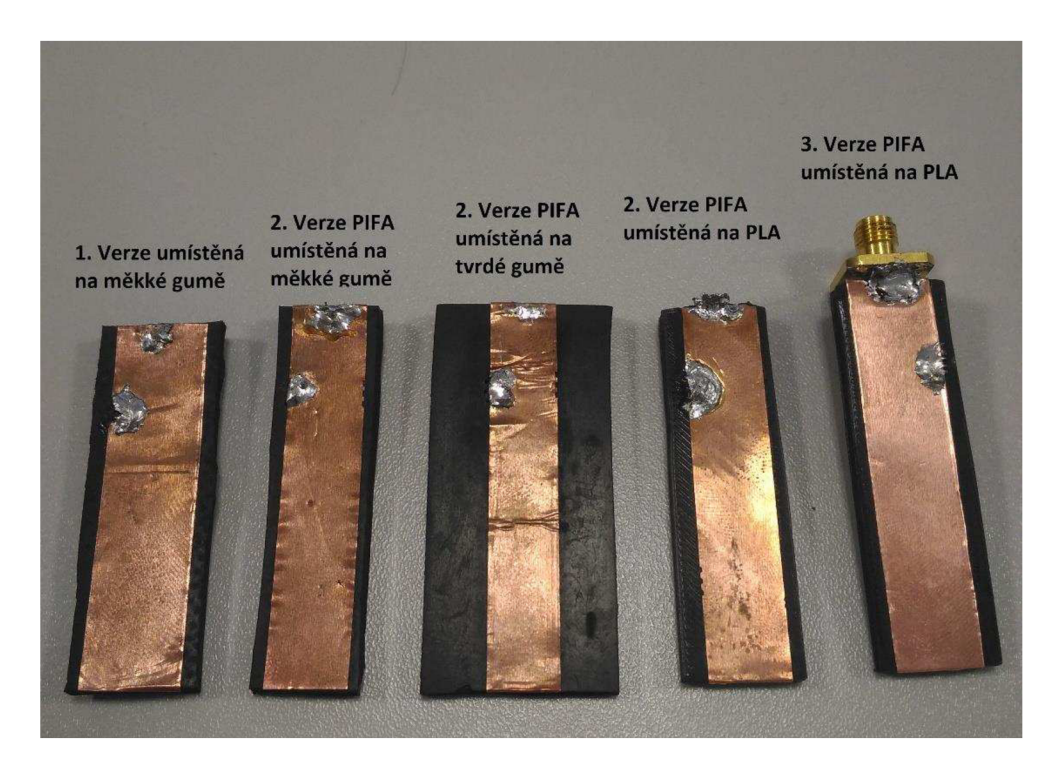

Obrázek 5.3 Tři verze PIFA umístěné na různých materiálech - spodní strana antény

Poté co byl model vyroben bylo přistoupeno k samotnému měření, k čemuž bylo využito analyzátoru Rhode & Schwarz. Tento analyzátor je schopen měřit od 9 kHz do 3 GHz . Činitel odrazu první antény je zobrazen na obrázku 5.5. Tento první model je založen na první verzi PIFA a je umístěna na měkké gumě. Tato první verze PIFA je navrhována na relativní permitivitu 3. První rezonanční kmitočet je nejlépe přizpůsoben na kmitočtu 1,59 GFIz a dosahuje hodnoty -9,85 dB. Druhý rezonanční kmitočet je 2,42 GHz a činitel odrazu je -9,14 dB. Bohužel, tak ukazuje graf, tak činitel odrazu je od kmitočtu 1,5 GHz až do 3 GHz konstantně pod -4 dB, což ukazuje vyšší ztráty v dielektriku.

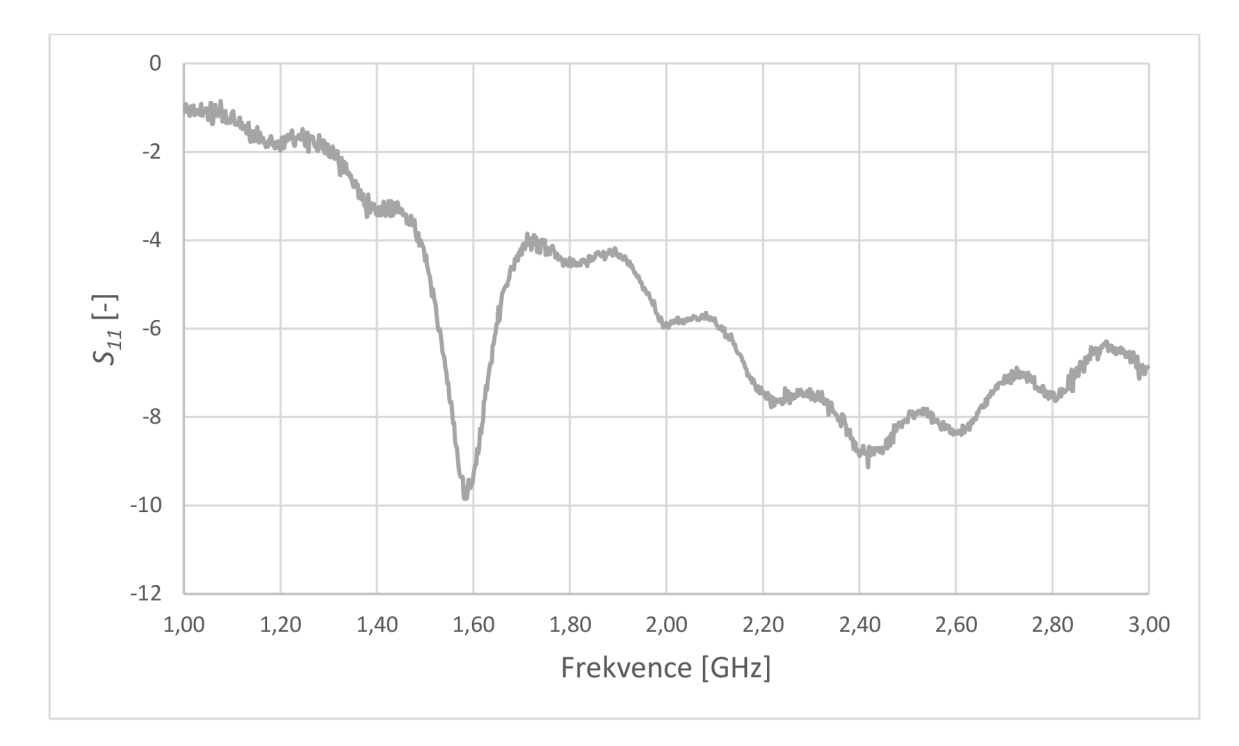

Obrázek 5.4 Činitel odrazu vyrobené PIFA verze 1 umístěné na měkké gumě

Následuje obrázek 5.6, který ukazuje změřený činitel odrazu PIFA verze 2 v porovnání se simulací této verze. Tato verze byla navrhována na relativní permitivitu 4. V tomto případě byla tato verze umístěna na PLA . Tento materiál má již lepší výsledky, avšak jak je probráno v předchozích kapitolách, tak rezonanční kmitočty se posunou. První kmitočet změřené antény je 2,06 GHz a dosahuje činitele odrazu -9,38 dB a druhý kmitočet 2,95 GHz dosahuje činitele odrazu -6,97 dB. Vzhledem k těmto výsledkům, byla pomocí simulace zjištěna nová relativní permitivita a na jejím základě byla vytvořena PIFA verze 3. Z výsledků je patrné, že permitivita dielektrika vytištěného na 3D tiskárně, nebude rovna 4, avšak 2,8 podle rozmítání permitivity. Toto snížení permitivity způsobilo posunutí prvního rezonančního kmitočtu na vyšší hodnotu. Zatímco druhý rezonanční kmitočet byl také posunut na vyšší hodnotu oproti simulaci pro permitivitu 4, avšak v tomto případě se nejednalo pouze o vliv změny permitivity, ale také rozšíření šířky první části výřezu SI, které způsobilo, že kmitočet je posunut více, než by způsobila permitivita.

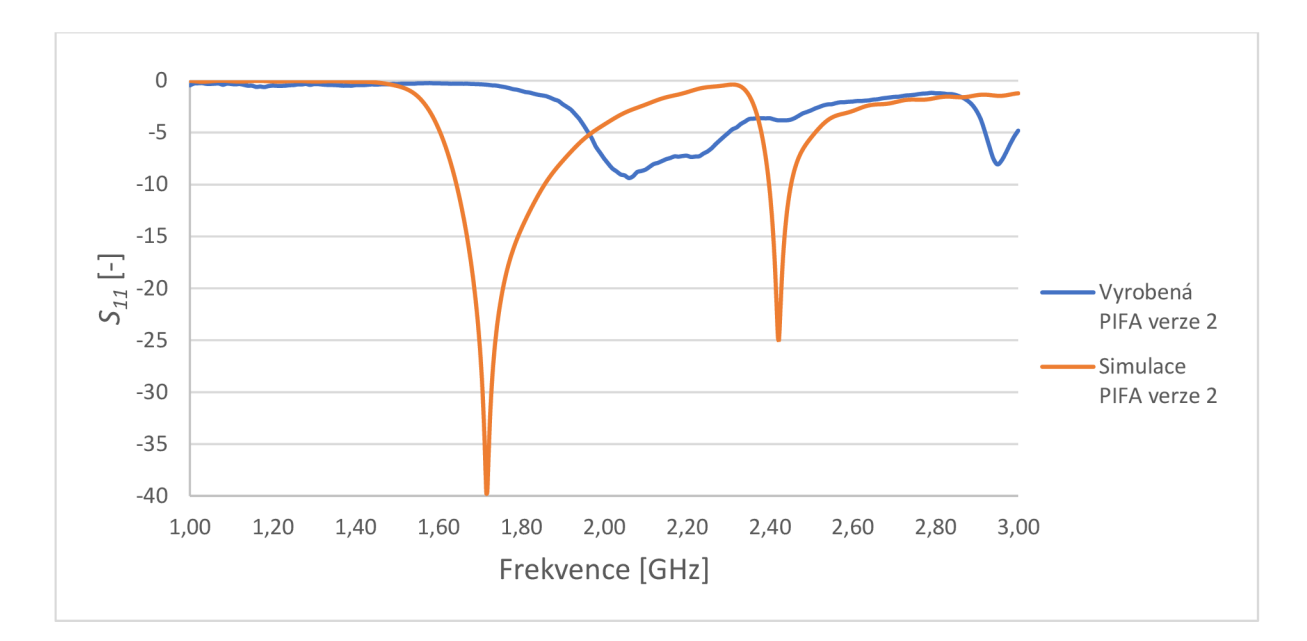

Obrázek 5.5 Činitel odrazu vyrobené PIFA verze 2 umístěné na PLA proti simulaci této verze

Následující obrázek 5.7 ukazuje změřený činitel odrazu poslední PIFA verze 3 v porovnání se simulací. Tato anténa byla při výrobě umístěna na dielektriku PLA . Tato verze byla navrhována na relativní permitivitu 2,8. Jak ukazuje graf, tak odlišnost simulace a vyrobené verze, již není tak výrazná jako u předchozích verzí. První rezonanční kmitočet změřené antény je 1,68 GHz a dosahuje činitele odrazu -8,37 dB a druhý rezonanční kmitočet 2,54 GHz dosahuje činitele odrazu -16,79 dB. Druhý kmitočet má poté šířku pásma 40 MHz při činiteli odrazu -10 dB.

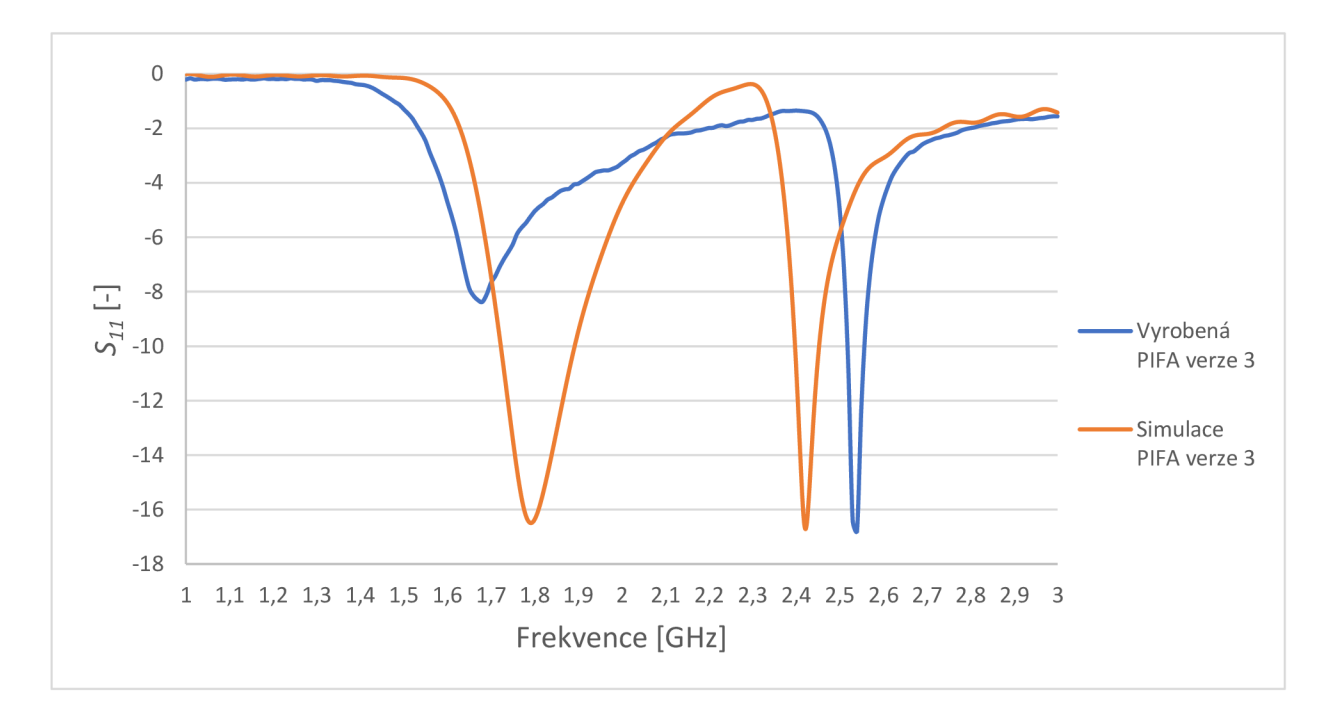

Obrázek 5.6 Činitel odrazu vyrobené PIFA verze 3 umístěné na PLA oproti simulaci této verze

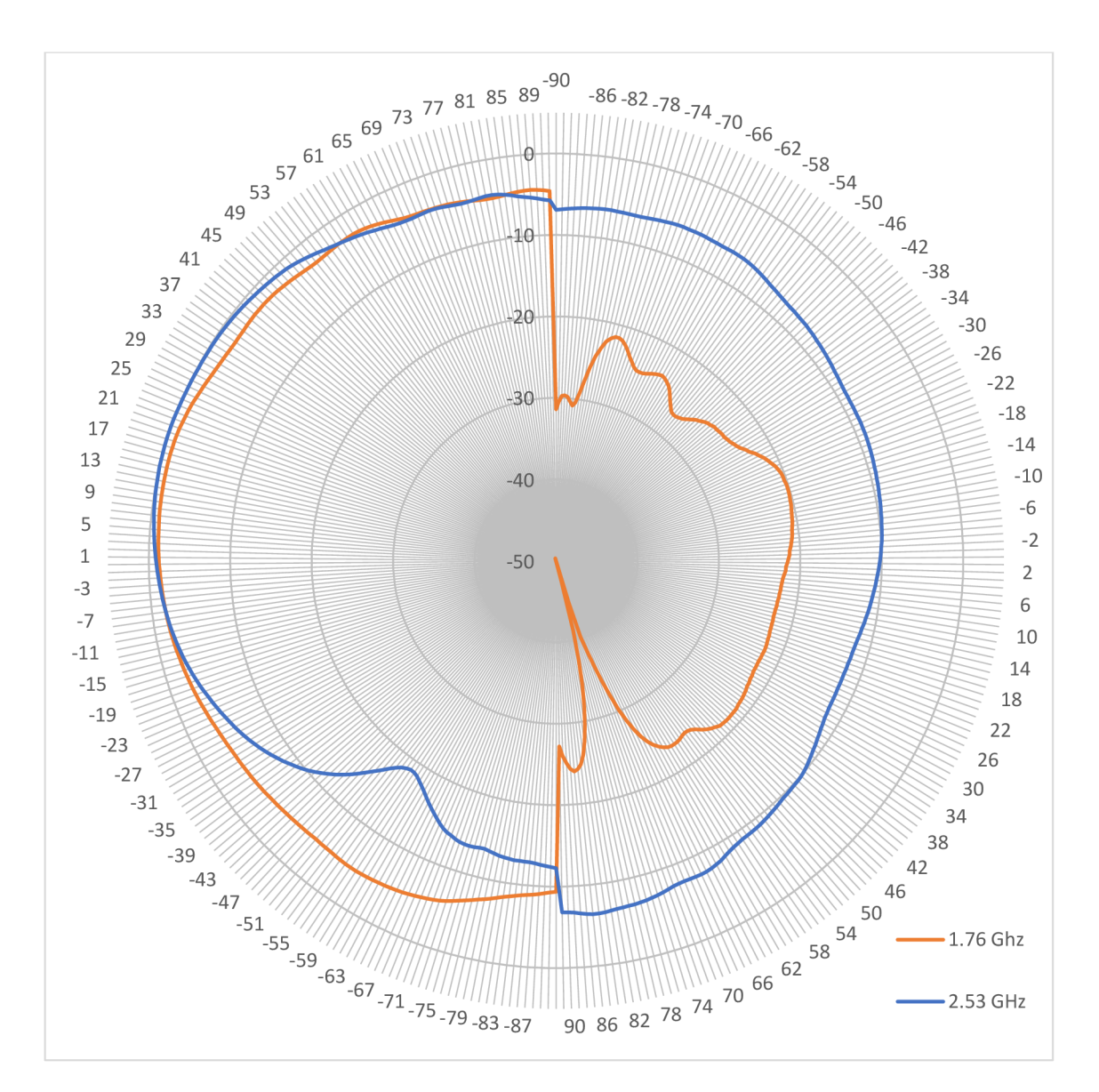

Následují obrázky zisku v dB, změřeného v bezodrazové komoře. První obrázek 5.8 ukazuje zisk v rovině E a druhý obrázek 5.9 ukazuje zisk v rovině H.

Obrázek 5.7 Měřený zisk [dB] PIFA verze 3 v rovině E

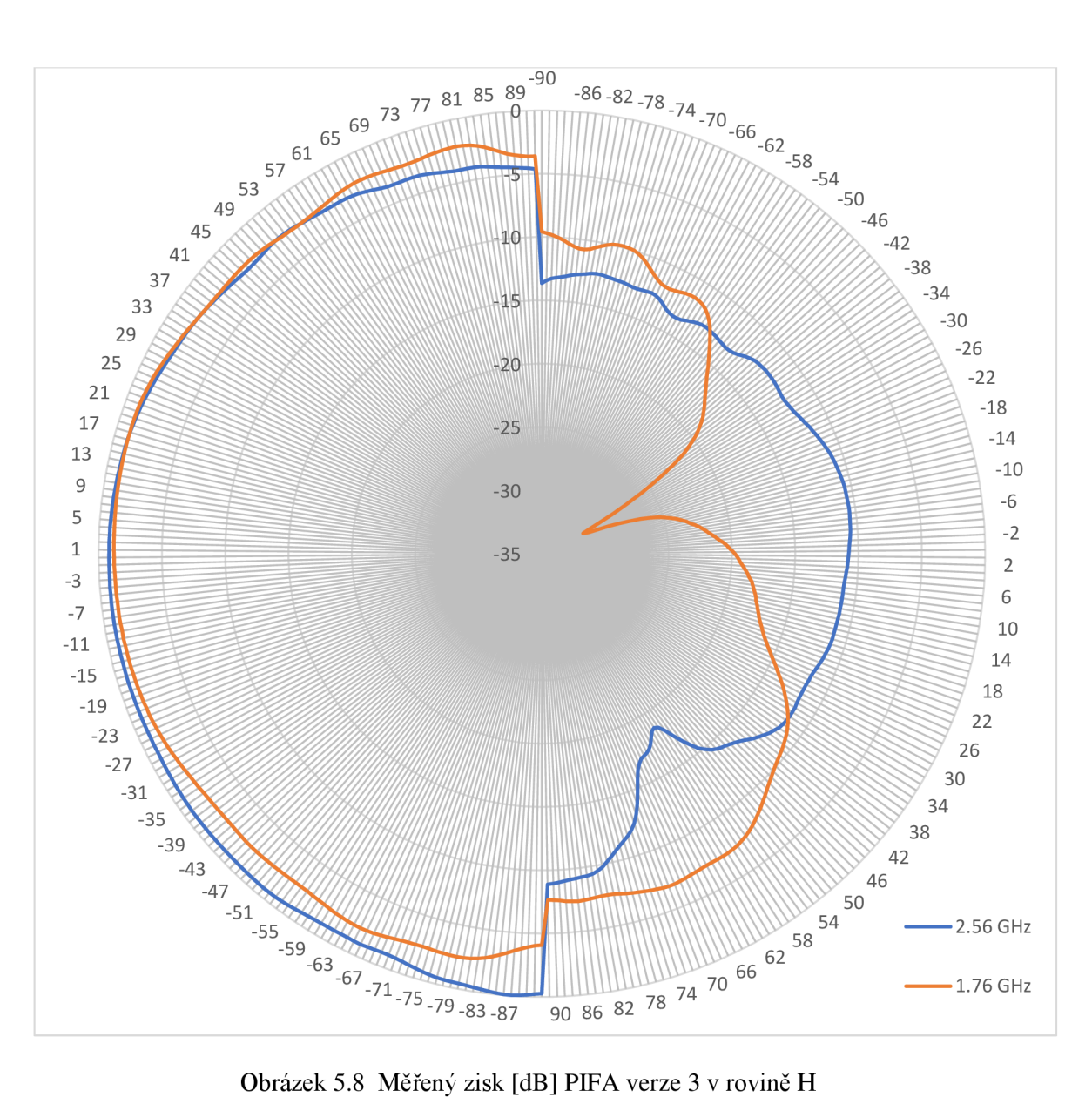

## **6 ZÁVĚR**

Tato práce ukazuje nejenom základní informace o planární technologii antén, ale také o planar inverted-F antenna, tedy o PIF A . Je zde podrobně rozebráno, jak tato anténa funguje, jak dosáhnout návrhu této antény a mimo jiné i možnosti úpravy zářiče této antény. Následuje kapitola, která ukazuje návrh antény napájené pomocí koaxiální sondy, její základní parametry a rozměry a mimo jiné je v této kapitole velice důkladně ukázáno, jak anténa funguje, a to hned v několika formách. Ať už je řeč o 3D grafech, činiteli odrazu nebo také rozložení elektrického pole na modelu PIFA. Rozložení pole umožní čtenáři této práce možnost pochopit chování antény, lépe si představit, jak tato anténa rezonuje. Samozřejmě je zde ukázka far field grafů, které ukazují směrovost a zisk antény, což jsou základní parametry každé antény a bez jejich vyjádření není téměř možné anténu prezentovat.

Předposlední kapitola poté ukazuje další postup práce, který byl zaměřen na změnu typu napájení. Je zde tedy podrobně ukázána PIF A napájena pomocí mikropáskového vedení. Dále je toto napájení rozšířeno o konektor, který je připojen na začátek mikropáskového vedení. Tímto přechodem mezi konektorem a mikropáskovým vedením je dosaženo co nejvyšší přesnosti modelu v simulaci, tak aby rozdíl mezi simulací a vyrobeným modelem nebyl tak výrazný. Závěr této kapitoly tvoří simulace na modelech lidské ruky, která byla pro tuto práci vytvořena. Je vytvořena ve třech variantách, a to v základním rozložení tkání, s vysokým poměrem tuku a poté svalu.

Práci uzavírá kapitola shrnující výrobu a měření. Tato kapitola nejprve uvádí možnosti dielektrik, které byly využity pro tuto práci, avšak i další, které by mohly tuto práci dále rozvinout. Dále je zde důkladně popsán postup výroby a všechny vyrobené modely antény, kterých bylo dosaženo. Kapitolu uzavírá část ohledně měření antény, kde jsou ukázány nejenom činitele odrazu všech podstatných verzí, ale také zisk změřený v bezodrazové komoře.

Je nutné také zhodnotit finální model, tedy PIF A verze 3 umístěné na PLA , kterého bylo dosaženo touto prací. Anténa by měla pracovat v pásmu LTE, neboli GSM 1800. Toto pásmo má hned několik kanálů, konkrétně to jsou kanály od 512 do 885. První kanál 512 pracuje na kmitočtu 1,710 GHz a 1,805 GHz. První kmitočet slouží pro Upload a druhý kmitočet do Downlink. První kmitočet dosahoval při měření činitele odrazu -7,42 dB a druhý -5 dB. Nejedná se tedy o ideální výsledky a anténě by se část energie odrážela zpátky na vstup. Při dalším rozvoji práce by tedy bylo nutné model vyrobit opětovně a případnými změnami v simulacích a v dielektriku doladit anténu na výsledky, které by dosahovali minimálně -10 dB pro oba zmíněné kmitočty. Anténa má dále také pracovat na kmitočtu pro ISM pásmo, což jsou kmitočty od 2,4 GHz do 2,485 GHz. Bohužel zde došlo k posunu druhého kmitočtu, který je posunut na hodnotu 2,52 GHz . Tento posun je nejspíše způsoben změnou rozměru SI o setiny mm. Lepšího výsledku by bylo dosaženo novou výrobou antény a za pomoci mikroskopu tuto mezeru nastavit na přesnou hodnotu podle simulace. Při lepení tenkého proužku mědi, který je označen pomocí rozměru D, dochází k nepřesnému umístění a tedy ke změně rozměru SI.

Bohužel tato práce nedosáhla výroby antény na pružném materiálu, jelikož použité gumy měly vysoké ztráty a nemohly být tedy využity. Z tohoto důvodu na závěr nebyl

dostatek času na výrobu dalších modelů, které by fungovaly na pružném materiálu. Avšak v práci je rozebráno, o jaké materiály by se mělo jednat, tak aby anténa fungovala. Konkrétně se jedná o silikonový kaučuk a využití filamentu FLEX do 3D tiskárny.

První zmíněná varianta, tedy silikonový kaučuk, by měl mít hodnotu relativní permitivity od 2,8 do 3,3. Vzhledem k tomu, že PIFA verze 3 je navrhována na relativní permitivitu 2,8, bylo by možné tuto anténu umístit na tento kaučuk a měřením zjistit, zda bude nutná úprava v simulaci. Kaučuk by byl odlit do plastové formy o rozměrech dielektrika a následně by na něj byla umístěna tato anténa. Pokud by měření dopadlo řádně a výsledky by odpovídaly simulaci, bylo by možné celý tento model zalít do silikonového kaučuku, čímž by anténa byla umístěna do pásku chytrých hodinek. Díky čemuž by byly kovové části antény zakryty a schovány v pásku hodinek.

V případě 3D tisku by bylo možné vytisknout dielektrikum z FLEX filamentu, upravit model na zjištěnou permitivitu, pokud by neodpovídala hodnotě 2,8 na kterou je PIFA verze 3 připravena. Po doladění by anténa prošla měřením, tak aby fungovala na požadovaných pásmech. Pokud jde o zakrytí kovových částí v tomto případě, bylo by možné vytisknout rámeček do kterého by byl vložen model s anténou a následně by okraje byly slepeny, tak aby odpovídal tento celkový model pásku chytrých hodinek. Při využití jedné z těchto možnosti, by podle teoretických předpokladů mělo být možné dosáhnout řešení problému s nepružným materiálem. Jedná se o teoretický rozvoj práce, tak aby dosaženo všech cílů.

Poslední částí, kterou by bylo nutné vyřešit, je pájení antény, jelikož zkrat za pomoci drátků, které jsou připájeny není vhodné řešení a mohlo by dojít k jejich odlomení při používání pružného náramku. Odstranění problému s pevností a namáháním tohoto zkratu by napomohlo zalití modelu do kaučuku, jak je pospáno v odstavci výše. Přesto se pájení nedá považovat za nej vhodnější a bylo by nutné vymyslet jinou variantu zkratování. Teoretickým řešením by bylo využití lisu k zalisování zkratu k horní a spodní straně antény. V tomto případě by bylo nutné místo drátků využít měděnou destičku. Poté by celý model bylo nutné zalít opět do silikonového kaučuku, aby nedošlo k pohybu zkratu. Toto řešení by však bylo nutné vyladit v případě větší série této antény, tak aby při namáhání nedošlo k poškození.

Na závěr měla být anténa umístěna na modelu lidské ruky z agarové želatiny, avšak vzhledem k prodloužení práce na výrobě samotné antény nebylo možné tuto část stíhat a anténu změřit na tomto modelu. Je zřejmě, že při dalším rozvoji a po využití pružného materiálu, by tento model byl změřen také na modelu lidské ruky. Avšak simulace na modelu lidské proběhly v CST Microwave Studio.

### **LITERATURA**

- [1] KOLLÁR, Marcel. Návrh antény PIFA pro GSM pásmo. Brno, 2011. Diplomová práce. Vysoké učení technické v Brně, Fakulta elektrotechniky a komunikačních technologií. Vedoucí práce Ing. Petr Kadlec.
- [2] VEČERA, Jiří. Vícepásmová anténa pro bezdrátovou počítačovou komunikaci. Brno, 2009. Bakalářská práce. Vysoké učení technické v Brně, Fakulta elektrotechniky a komunikačních technologií. Vedoucí práce Doc. Ing. Jaroslav Láčík, Ph.D.
- [3] BALANIS, A. C. Antenna Theory: Analysis and Design Third Edition, 2/E. New Jersey: John Wiley and Sons, 2005.
- [4] Design of a Dual-Band PIFA for Handset Devices and it SAR Evaluation. Ingenieria Investigación y Tecnología. 2016, XVII(2), 169 - 178. ISSN 1405-7743 FI-UNAM.
- [5] KADLEC, Petr. Základní typy antén pro decimetrové vlny a mikrovlny [přednáška BRKS]. Brno: Fakulta elektrotechniky a komunikačních technologií VUT. 2017.
- [6] RAIDA, Zbyněk, Jaroslav LÁČÍK, Michal MRNKA , Jan PUSKELY, Tomáš MIKULÁŠEK a Petr VASINA. Elektromagnetické struktury v blízkosti živých tkání. Vysoké učení technické, Fakulta elektrotechniky a komunikačních technologií, Technická 10, 616 00 Brno: MJservis spol. s.r.o.,Božetěchova 133, Brno, 2016. ISBN 978-80-214-5449-1
- [7] Claudius Dichtl, Pit Sippel, and Stephan Krohns, "Dielectric Properties of 3D Printed Polylactic Acid," Advances in Materials Science and Engineering, vol. 2017, Article ID 6913835, 10 pages, 2017. [https://doi.org/10.1155/2017/6913835.](https://doi.org/10.1155/2017/6913835)
- [8] *Lučební závody kolín: Lukopren* Y [online], [cit. 2018-05-17]. Dostupné z: [https://www.lucebni.cz/data/File/lukopren/Lukopren-N-MT-G](https://www.lucebni.cz/data/File/lukopren/Lukopren-N-MT-G-)katalyzator/Prospekty/Lukopren% 20N.pdf
- [9] PROSPECTOR [online]. [cit. 2018-05-17]. Dostupné z: https://plastics.ulprospector.com/generics/54/c/t/thermoplastic-polyurethane-tpuproperties-processing/sp/10

# **SEZNAM SYMBOLŮ, VELIČIN A ZKRATEK**

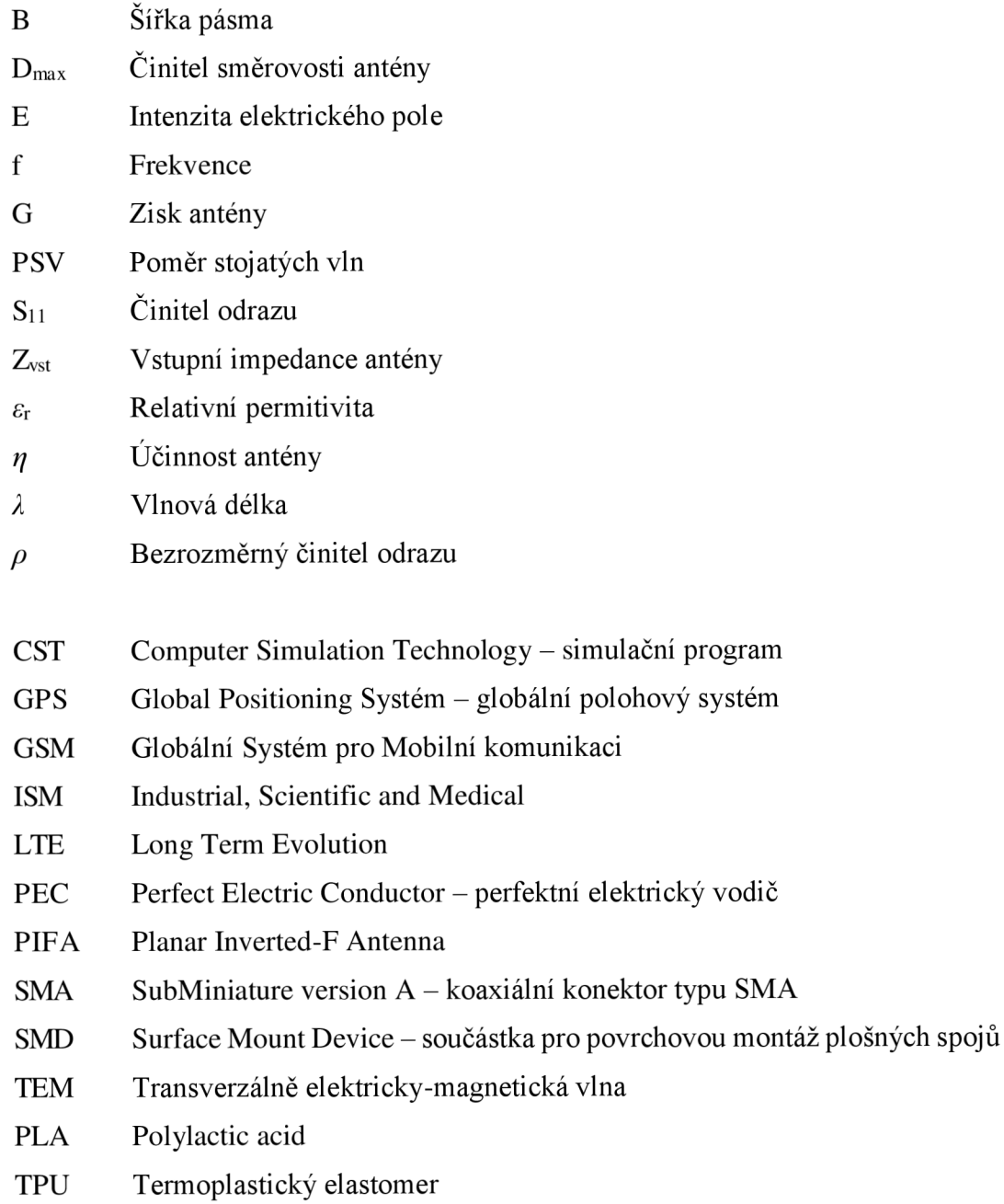